Министерство сельского хозяйства Российской Федерации Новочеркасский инженерно-мелиоративный институт им. А.К. Кортунова ФГБОУ ВО Донской ГАУ

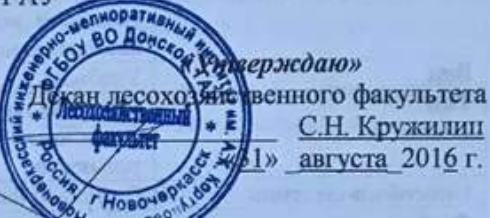

# ПРОГРАММА ПРАКТИКИ

Практика

Б2.В.06(У) Учебная практика по получению первичных профессиональных умений и навыков, в том числе первичных умений и навыков научно-исследовательской деятельности по

Вид практики

Направление(я) подготовки

**Направленность** 

Уровень образования

Форма(ы) обучения

Факультет

Кафедра

Составлена с учётом требований ФГОС ВО по направлению(ям) подготовки,

Утверждённого(ных) приказом Минобрнауки России

Обсуждена и согласована:

(сокращенное наи

Заведующая библиотекой

Заведующий кафедрой

Кафедра Машины природообустройства

Учебно-методическая комиссия факультета

машинам и механизмам в лесном деле (шифр. винменование практики) учебная

(учебная, производственная)

35.03.01 - Лесное дело (код, полное наименование направления подготовки) Лесное хозяйство

(полное имменование профиля ОПОП инправления подготовки)

высшее образование - бакалавриат (бакалаврият, магистратура)

очная (очная, очно-заочная, заочная)

ЛХФ - Лесохозяйственный факультет (полное наименование факультета, сокращёв Машины природообустройства (полное, сокращенное наименование кафедры)

35.03.10 - Лесное дело (шифр и наименование направления подготовки)

01.10.2015 г. приказ №1082 (дата угворждения ФГОС ВО, № прихлэа)

Разработчик (и)

Доц. каф. МП (должность, кафедри)

не кафедры)

линсь

(подпись)

Египко С.В  $(\Phi MO)$ 

протокол № 12 от «24» мая 2016

Долматов Н.П

 $(\Phi H O)$ 

Œ

Чалая С.В.  $(\Phi HO)$ 

протокол № 1 от «31» августа 2016 г.

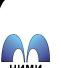

ЖУМЕНТ ПОДПИСАН

Сертифика⊤:<br>∩зЕ?4D8300D7AE5FBC4DEAFDF2821DE436 ...<br>эш: Ме ……<br>эльник Татьяна Владимиров⊦<br>к: с 19.07.2022 до 19.10.2023

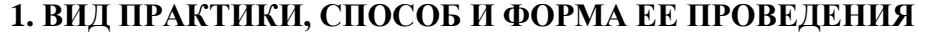

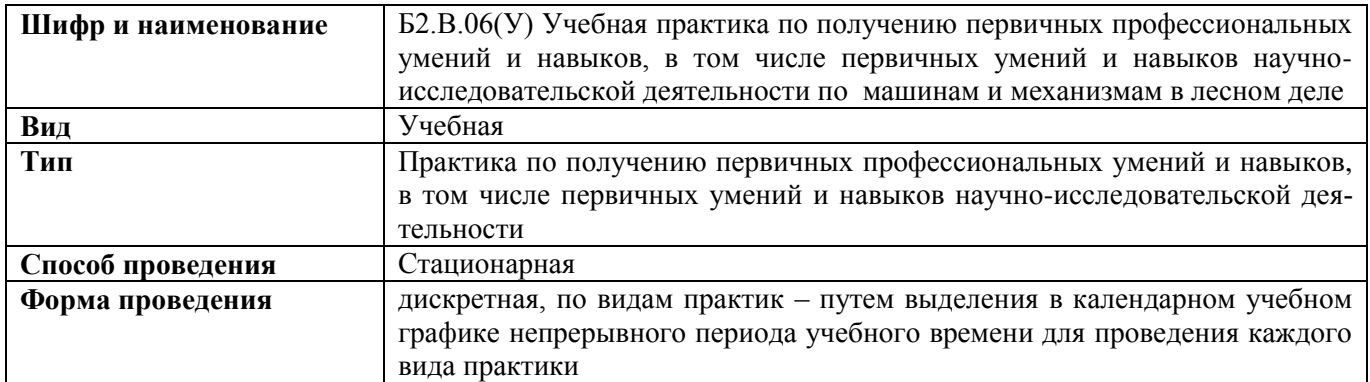

# **2. ПЛАНИРУЕМЫЕ РЕЗУЛЬТАТЫ ОБУЧЕНИЯ ПРИ ПРОХОЖДЕНИИ ПРАКТИКИ, СООТНЕСЕННЫЕ С ПЛАНИРУЕМЫМИ РЕЗУЛЬТАТАМИ ОСВОЕНИЯ ОБРАЗОВАТЕЛЬНОЙ ПРОГРАММЫ**

Планируемые результаты обучения при прохождении практики - знания, умения, навыки и опыт деятельности, направлены на формирование компетенций (в соответствии с ФГОС ВО и требованиями к результатам освоения образовательной программы (ОП)).

Соотношение планируемых результатов обучения по практике с планируемыми результатами освоения образовательной программы:

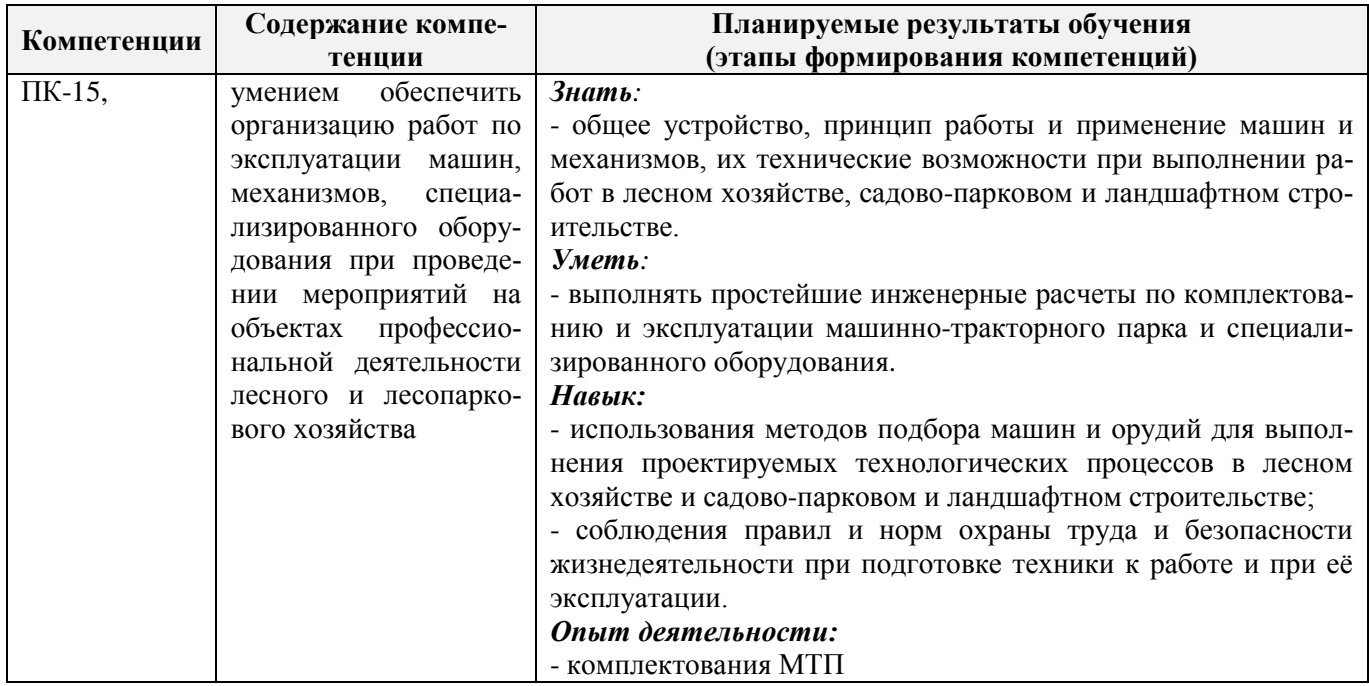

Помимо перечисленных выше умений и навыков, приобретаемых при прохождении практики, контролируются следующие компетенции:

- способность работать самостоятельно и в составе команды;
- готовность к сотрудничеству, толерантность;
- способность организовать работу исполнителей;
- способность к принятию управленческих решений;
- способность к профессиональной и социальной адаптации;

- способность понимать и анализировать социальные, экономические и экологические последствия своей профессиональной деятельности.

## **3. МЕСТО ПРАКТИКИ В СТРУКТУРЕ ОБРАЗОВАТЕЛЬНОЙ ПРОГРАММЫ**

Практика входит в блок Б2 «Практики», который относится к вариативной части образовательной программы, проводится в 4 семестре по очной форме обучения и на 2 курсе по заочной форме обучения.

Для прохождения практики необходимо освоение компетенций (их части), сформированных при изучении следующих дисциплин (компонентов ОП): Машины и механизмы в лесном деле.

Практика служит основой для формирования компетенций, осваиваемых при изучении следующих дисциплин (компонентов ОП): Инженерные коммуникации, Инженерно-техническое обеспечение объектов ландшафтной архитектуры, Производственная практика по получению первичных профессиональных умений и опыта профессиональной деятельности, Государственная итоговая аттестация.

# **4**. **ОБЪЕМ ПРАКТИКИ В ЗАЧЕТНЫХ ЕДИНИЦАХ И ЕЕ ПРОДОЛЖИТЕЛЬНОСТЬ В НЕДЕЛЯХ ЛИБО В АКАДЕМИЧЕСКИХ ЧАСАХ**

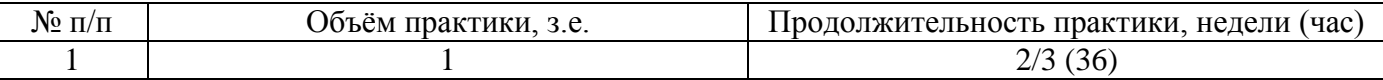

#### **5. СОДЕРЖАНИЕ ПРАКТИКИ**

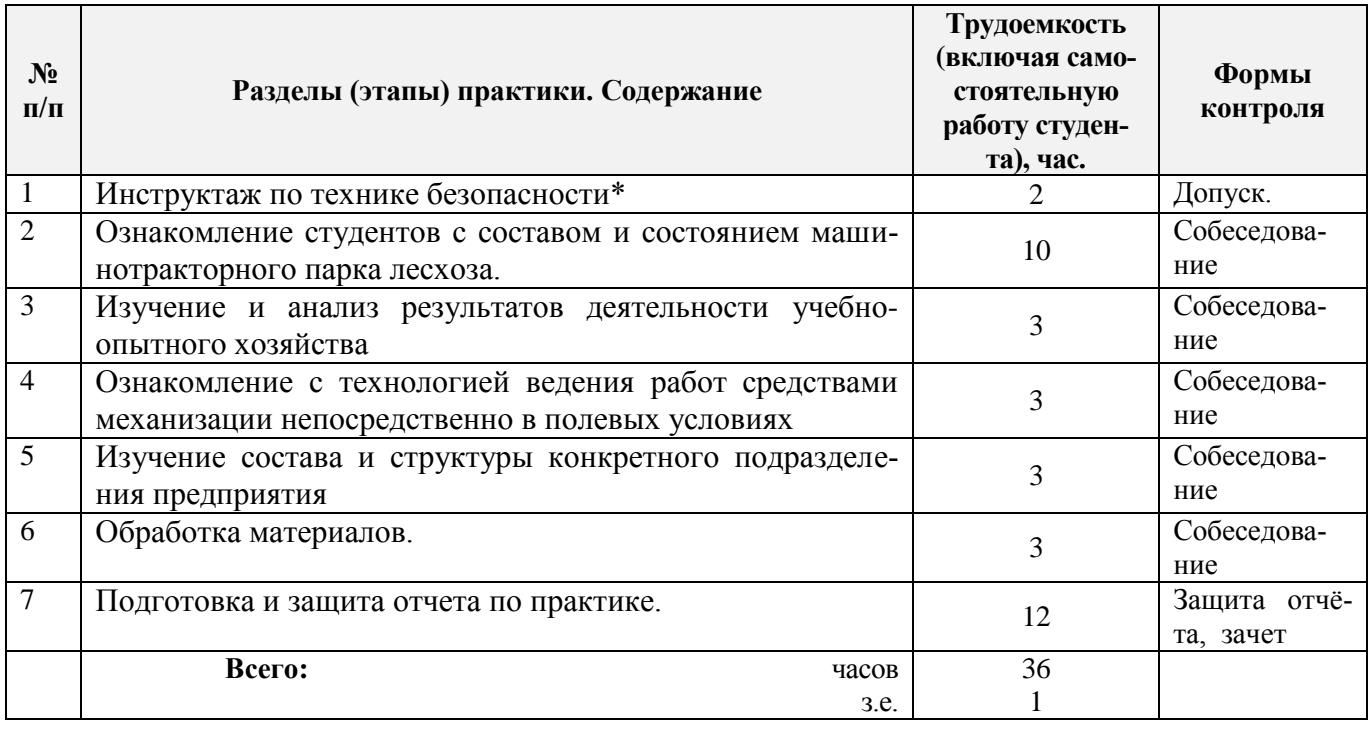

\*Инструктаж по технике безопасности проводится в первый, организационный, день практики еѐ руководителями. Журнал по технике безопасности с заполненными ведомостями находится на кафедре. Он включает следующие положения:

1. Во время экскурсий необходимо соблюдать особую осторожность при работе у линий электропередач, железных и автомобильных дорог.

2. Категорически запрещается: курить на полях, лугах и в лесу, купаться в водоемах, пить из неизвестных источников и пробовать неизвестные плоды растений.

3. Необходимо работать в соответствующей одежде, обуви и головных уборах.

Без предупреждения руководителя практики нельзя покидать группу.

#### **6. БАЗЫ ПРАКТИКИ И ПОРЯДОК ОРГАНИЗАЦИИ ЕЕ ПРОХОЖДЕНИЯ**

Учебно-методическое руководство практикой ведут преподаватели кафедры «Машины природообустройства», а на базах практики – высококвалифицированные специалисты, имеющие высшее профессиональное образование и практический стаж работы по данной специальности.

Учебная практика студентов проводятся на предприятиях, в учреждениях и организациях лесного сектора. Практика может проходить на территории и производственных подразделениях учебно-опытного хозяйства «Донское» Красносулинского района Ростовской области.

Перед практикой обучающимся проводится инструктаж по безопасности жизнедеятельности на производстве который студент должен усвоить и расписаться в журнале по технике безопасности. Приступая к выполнению комплекса работ на предприятии, студенты изучают правила внутреннего распорядка.

Для прохождения практики в каждой студенческой группе организуется бригады по 5-6 человек. Каждая бригада получает от руководителя задание и необходимый инструмент. Во время прохождения практики каждая бригада ведет дневник с подробным описанием выполняемых работ, а также объектов с которыми студенты познакомились в течение дня. На основании дневника, в конце практики составляется отчет (один на бригаду). После проверки отчетов, преподаватель проводит собеседование со студентами и выставляет зачет. Студенты, допустившие по разным причинам пропуски занятий, получает зачет лишь после отработки практики.

# **7. ФОРМЫ ОТЧЕТНОСТИ ПО ПРАКТИКЕ**

Основной формой проверки результатов освоения программы практики (знаний, умений, навыков и опыта деятельности) уровня сформированности компетенций соотнесенных с результатами освоения образовательной программы устанавливается письменный отчет, сдаваемый руководителю практики, с последующей аттестацией (защитой).

Форма, содержание и требования к отчету определяются кафедрой, проводящей практику и представлены в методических указаниях к практике По получению первичных профессиональных умений и навыков по машинам и механизмам в СПС, а также фонде оценочных средств. Отчет по учебной практике бригадный.

По результатам проверки и защиты отчета обучающемуся выставляется оценка по шкале наименований - "зачтено" или "не зачтено".

# **8. ФОНД ОЦЕНОЧНЫХ СРЕДСТВ ДЛЯ ПРОВЕДЕНИЯ ПРОМЕЖУТОЧНОЙ АТТЕСТАЦИИ ОБУЧАЮЩИХСЯ ПО ПРАКТИКЕ**

## **8.1. Перечень компетенций с указанием этапов их формирования в процессе освоения образовательной программы**

В результате прохождения практики у обучающегося формируются компетенции в соответствии с этапами их формирования в процессе освоения образовательной программы:

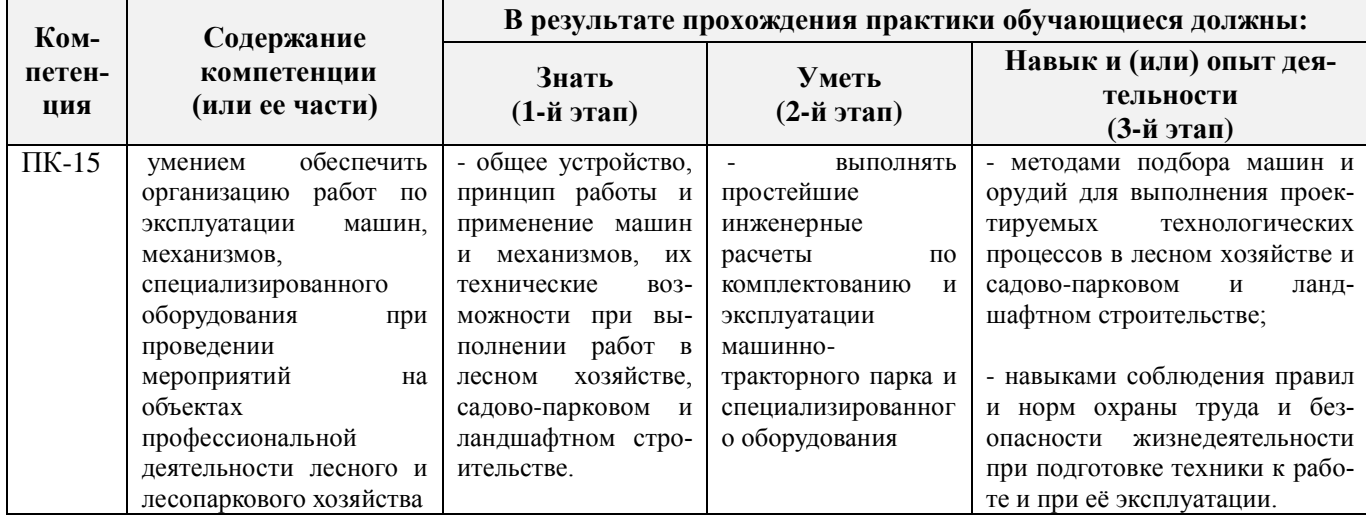

### **8.2. Показатели, критерии и шкалы оценивания компетенций на разных этапах формирования**

Критерии определения сформированности компетенций на различных этапах их формирования

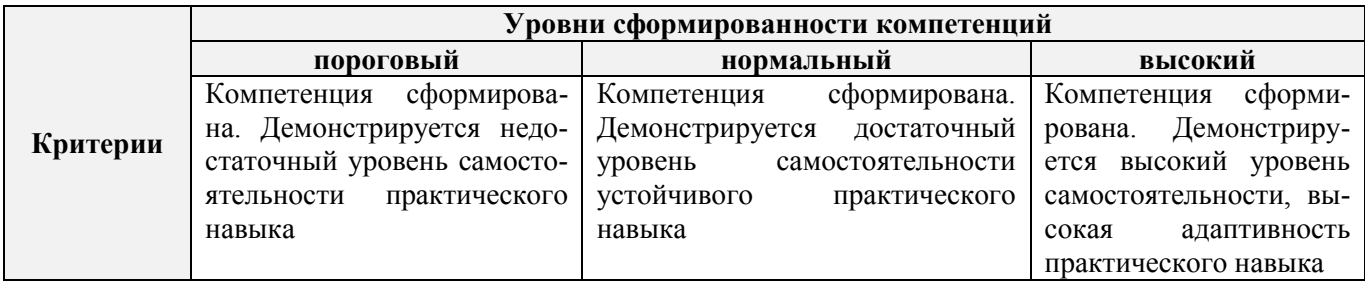

Если практика ориентирована на формирование нескольких компетенций одновременно, итоговые критерии оценки сформированности компетенций составляются в два этапа.

**1-й этап**: определение критериев оценки отдельно по каждой формируемой компетенции. Заключается в определении критериев для оценивания каждой отдельно взятой компетенции на основе продемонстрированного обучаемым уровня самостоятельности в применении полученных в ходе изучения учебной дисциплины, знаний, умений, навыков и (или) опыта деятельности.

**2-й этап**: определение сводных критериев для оценки уровня сформированности компетенций на основе комплексного подхода к уровню сформированности всех компетенций, обязательных к формированию в процессе изучения предмета. Заключается в определении подхода к оцениванию на основе ранее полученных данных о сформированности каждой компетенции, обязательной к выработке в процессе изучения предмета.

Положительная оценка, может выставляться и при не полной сформированности компетенций в ходе освоения программы, если их формирование предполагается продолжить на более поздних этапах обучения, в ходе изучения других учебных дисциплин (практик).

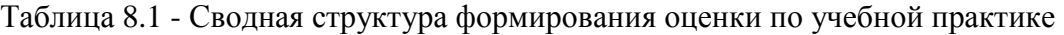

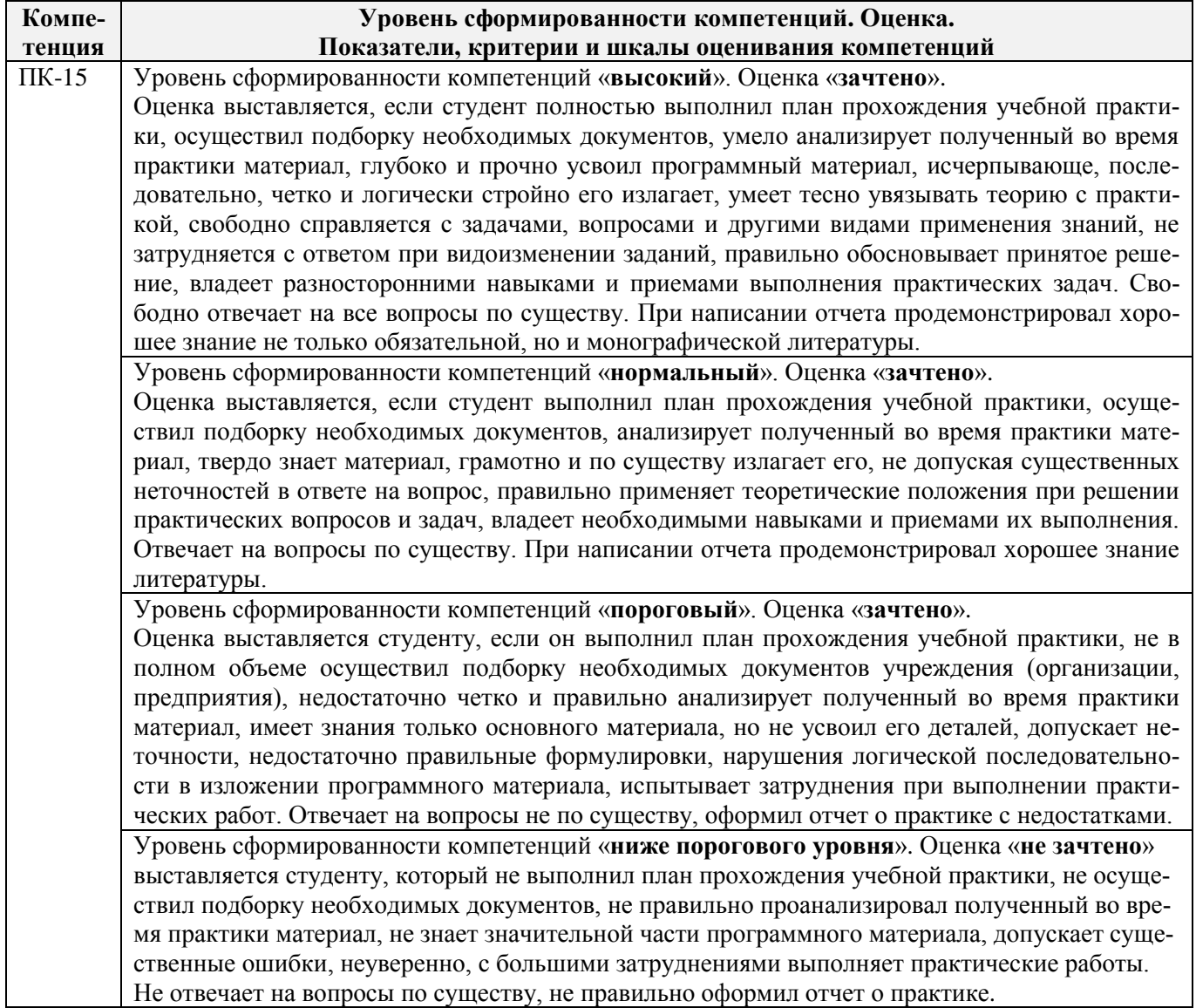

#### **8.3. Типовые контрольные задания или иные материалы, необходимые для оценки знаний, умений, навыков и (или) опыта деятельности**

#### **Типовые задания на практику**

– изучить лесохозяйственную технику (корчеватели, плуги, культиваторы, бороны, лесопосадочные машины, опрыскиватели и др.) в рабочем процессе;

– усвоить правила подготовки лесохозяйственных машин к эксплуатации;

– освоить технологические и технические регулировки, монтаж и демонтаж лесохозяйственных машин, определение неисправности отдельных узлов и в целом машины;

– усвоить основные правила техники безопасности при эксплуатации лесохозяйственных машин.

### **Типовые темы собеседования на защите отчета по практике:**

- 1. На плантажных плугах ППН-40;ППН-50 и ППУ-50А применяется тип отвальной поверхности.
- 2. Принципиальное отличие дисковых лущильников (ЛДГ -5; ЛДГ 10; ЛДГ 15) от дисковых борон (БД – 4,1; БДН – 2,0).
- 3. Лущильники лемешного типа (ППЛ 5-25; ППЛ 10-25) используются в случаях.
- 4. Зубовые бороны (БЗТС -1,0; БЗСС 1.0) могут быть использованы в следующих случаях.
- 5. Принципиальное отличие зубовой бороны БЗТС-1,0 от БЗСС -1,0 состоит.
- 6. Принципиальное отличие культиваторов КРТ-3 и КЛ 2,6 от паровых типа КПС 4,0.
- 7. На культиваторах предназначенных для ухода за посевами в питомниках (КРН– 2,8МО; КРСШ–2,8 и их аналоги) применяется подвеска рабочих органов.
- 8. Принципиальное отличие в работе культиваторов противоэрозионных (КПШ 5; КПШ 9) от обычных КПС – 4.
- 9. Ротационные органы у культиваторов КБЛ 1 А; КРЛ 1А и КУН 4 предназначены.
- 10. ФЛН 0,8 обрабатывает почву на глубину до.
- 11. На культиваторе КРН 2,8 устанавливают рабочие органы.
- 12. Культиватор КРН 2,8 состоит из рабочих секций.
- 13. Число туковысевающих аппаратов на культиваторе КРН 2.8.
- 14. Лесопосадочная машина СЛН 1 предназначена для посадки.
- 15. На лесопосадочной машине СЛН 1 шаг посадки регулируется.
- 16. Кусторез-осветлитель КОМ-2,3 предназначен для.
- 17. Рабочий орган кустореза КОМ-2,3 имеет вид.
- 18. Основные узлы катка осветителя КОК 2.
- 19. Кусторез КОМ-2,3 агрегатируется с тракторами.
- 20. Материалы, которые используют для изготовления баков опрыскивателей.
- 21. Опрыскиватель ОРР-1 «Эра» имеет привод.
- 22. Опрыскиватель ОРР-1 «Эра-1» состоит из основных частей.
- 23. Опрыскиватель ОН-400 агрегатируется с трактором при помощи устройства.
- 24. Основные сборочные единицы опрыскивателя ОН-400.
- 25. В лесном хозяйстве применяются модификации опрыскивателей ОН-400.
- 26. Опыливатель ОШУ-50А предназначен для опыливания.
- 27. Основные узлы опыливателя ОШУ-50А.
- 28. Ручной аэрозольный аппарат РАА-1 предназначен для.
- 29. Террасеррыхлитель ТР-2А предназначен для.
- 30. Террасер секционный ТС-2,5; ОКТ-3 производит построение террас на склонах крутизной до.
- 31. Камнеуборочная машина УКП-0,6 предназначена.
- 32. Плуг плантажный усиленный ППУ-50А имеет ширину захвата.
- 33. Кустарниково-болотные плуги применяют для.
- 34. Плуг кустарниково-болотный ПБН-100А может применятся при вспашке почв заросших кустарником высотой до.
- 35. Рыхлитель навесной РН-80Б предназначен для.
- 36. Экскаватор ЭО 2621 предназначен для.
- 37. Камнеуборочная машина ПСК-1,5 предназначена для.
- 38. Особенностью работы валкователя-подборщика мелких камней ВПК-4,5 является.
- 39. Трактор класса тяги 30кН оснащенный противоопрокидывающим устройством.
- 40. Корчевальная борона К-1 применяется для.
- 41. Корчевальная борона К-1 представляет собой.
- 42. Кустарниковые грабли К-3 применяются для.
- 43. Корчеватель террасер ОКТ-3 применяется для.
- 44. Плуг-канавокопатель ПКЛН-500А предназначен для.
- 45. Каналокопатель фрезерный КФН-1200 имеет рабочие органы состоящие.

#### 8.4. Метолические материалы, определяющие процедуры оценивания знаний, умений, навыков и (или) опыта деятельности, характеризующие этапы формирования компетенций

По результатам прохождения программы практики обучающиеся представляют на кафедру письменный отчет с последующей аттестацией. Работа по подбору материалов и составлению отчета проводится в течение всего периода практики.

В качестве основной формы и вида проверки полученных знаний и приобретенных компетенций устанавливается письменный отчет сдаваемый руководителю. Форма, содержание и требования к отчету определяется кафедрой, проводящей практику. Отчет по учебной практике - бригалный.

Отчет оформляется в виде пояснительной записки формата А4 (210х297) с приложением графических и других материалов, которые устанавливаются программой практики и методическими указаниями.

### Требования к структуре и содержанию отчета из МУ

Результаты учебной практики по специальности студент отражает в отчете, который в обязательном порядке содержит следующие основные разделы:

1) титульный лист;

2) содержание:

3) введение;

4) результаты практики;

5) список использованных источников и литературы;

При написании отчета по учебной практике рекомендуется придерживаться следующего плана:

Введение, в котором излагаются цель практики и общая характеристика организации, её местонахождение, специализация, организационная структура и структура управления.

Основная часть, которая отражает выполнение задания, связанного с направлением обучения

В Заключение формулируются выводы по результатам учебной практики, отмечаются положительные стороны и выявленные недостатки в работе подразделения предприятия (организации, учреждения), в котором проходила практика, а также формулируются рекомендации, направленные на повышение эффективности деятельности организации.

Список использованных источников и литературы включает нормативно-правовые документы, учебники, периодические издания и т. д. В соответствии с ГОСТом 7.1-2003, указываются выходные сведения: автор (ФИО), наименование (название); место издания, издательство, год издания, объём издания (количество страниц).

Требования к оформлению текстовой части отчета

Титульный лист отчета оформляется в соответствии с установленными требованиями, подписывается студентом-практикантом.

Рекомендуемый объем отчета по учебной практике - не менее 20 страниц. Отчет должен быть напечатан на листах формата A4, шрифтом Times New Roman, кегль 14, межстрочный интервал - полуторный или выполняется рукописным текстом.

Текст следует размещать на одной стороне листа с соблюдением следующих размеров полей: левое – не менее 30 мм, правое – не менее 10 мм, верхнее и нижнее – 20 мм. Страницы текста нумеруют арабскими цифрами, соблюдая нумерацию по всему тексту. Титульный лист включают в общую нумерацию страниц текста. Номер страницы на титульном листе не проставляется. Иллюстрации, таблицы учитываются как страницы текста.

Главы, параграфы, пункты, подпункты текста нумеруются арабскими цифрами с точкой, например - 1; 1.1; 1.1.1 и т. д.

Требования к оформлению иллюстраций

Все иллюстрации в тексте именуются рисунками, обозначаются словом «Рисунок» и нумеруются арабскими цифрами порядковой нумерации в пределах всего текста (если в тексте одна иллюстрация, то ее не нумеруют и слово «Рисунок» не пишут). Слово «Рисунок», порядковый но-

мер иллюстрации и название помещают под иллюстрацией. При необходимости перед этими сведениями помещают поясняющие данные. Иллюстрации располагают непосредственно после текста, в котором они упоминаются впервые или на следующей странице. На все иллюстрации в тексте должны быть ссылки.

# *Требования к оформлению таблиц*

Таблица – это форма организации материала, позволяющая систематизировать и сократить текст, обеспечить обозримость и наглядность информации. Каждая таблица должна иметь название, точно и кратко отражающее еѐ содержание. Название таблицы помещают над ней. Таблицы нумеруются арабскими цифрами порядковой нумерации в пределах всего текста. Слово «Таблица» и порядковый номер таблицы помещают над ней в левом верхнем углу над названием таблицы. Если в тексте имеется только одна таблица, то еѐ не нумеруют, слово «Таблица» не пишут. Таблицы в зависимости от их размера располагают после текста, в котором они упоминаются впервые, или на следующей странице, при необходимости в приложении. На все таблицы в тексте должны быть ссылки.

Отчет по практике должен быть написан грамотно, литературным языком. Правильно оформленный отчет о практике распечатывается и скрепляется.

## **Методические материалы, определяющие процедуры оценивания:**

1. Положение о практике обучающихся, осваивающих образовательные программы высшего образования [Электронный ресурс] : (введ. в действие приказом директора №46 от 31 марта 2016г.) / Новочерк. инж.-мелиор. ин-т Донской ГАУ.- Электрон. дан.- Новочеркасск, 2016.- Режим доступа: [http://www.ngma.su](http://www.ngma.su/)

2. Положение о фонде оценочных средств [Электронный ресурс] : (принято решением Ученого совета НИМИ ДГАУ №3 от 27.06.2014г) / Новочерк. инж.-мелиор. ин-т Донской ГАУ.- Электрон. дан.- Новочеркасск, 2014.- Режим доступа: [http://www.ngma.su](http://www.ngma.su/)

3. Никитенко А.В. Машины и механизмы в садово-парковом строительстве [Текст]: метод. указания к учебной практике для студ. направлений подготовки «Лесное дело» и «Ландшафтная архитектура»/ А.В. Никитенко; Новочерк. инж.-мелиор. ин-т ДГАУ. – Новочеркасск, 2015.– 126 с.

4. Никитенко А.В. Машины и механизмы в садово-парковом строительстве [электронный рессурс]: метод. указания к учебной практике для студ. направ-лений подготовки «Лесное дело» и «Ландшафтная архитекту-ра»/ А.В. Никитенко; Новочерк. инж.-мелиор. ин-т ДГАУ. – Новочеркасск, 2015.– 126 с. – ЖМД; PDF; 348 КБ. – Систем. требования : IBM PC. Windows 7. Adobe Acrobat 9/ - Загл. с экрана.

# **9. ПЕРЕЧЕНЬ УЧЕБНОЙ ЛИТЕРАТУРЫ И РЕСУРСОВ СЕТИ «ИНТЕРНЕТ», НЕОБХОДИМЫХ ДЛЯ ПРОВЕДЕНИЯ ПРАКТИКИ**

# **9.1 Учебная литература**

#### **Основная литература**

2. Механизация лесного хозяйства и садово-паркового строительства: учебник / В.А. Александров, С. Ф. Козьмин, Н. Р. Шоль и др.; под ред. В.А. Александро-ва. – М.: Лань, 2012. – 258 с. (25 экз)

4. Александров В.А. Конструирование и расчет машин и оборудования для лесо-сечных работ и нижних складов: учебник для вузов/ В. А. Александров, Н. Р. Шоль; под ред. В.А. Александрова. - Изд. 2-е, перераб. и доп. - М.: Лань, 2012. - 256 с. ( 23 экз)

#### **Дополнительная литература**

1. Никитенко А.В. Машины и механизмы в садово-парковом строительстве [Текст]: метод. указания к учебной практике для студ. направ-лений подготовки «Лесное дело» и «Ландшафтная архитек-ту-ра»/ А.В. Никитенко; Новочерк. инж.-мелиор. ин-т ДГАУ.– Новочеркасск, 2015.– 126 с.

2. Никитенко А.В. Машины и механизмы в садово-парковом строительстве [электронный рессурс]: метод. указания к учебной прак-тике для студ. направ-лений подготовки «Лесное дело» и «Ландшафтная архитекту-ра»/ А.В. Ни-китенко; Новочерк. инж.-мелиор. ин-т ДГАУ. – Новочеркасск, 2015.– 126 с. – ЖМД; PDF; 348 КБ. – Систем. требования : IBM PC. Windows 7. Adobe Acro-bat 9/ - Загл. с экрана.

3. Никитенко А.В. Основные способы оказания первой медицинской помощи при несчастных случаях на производстве: учеб. пособие для проведения инструк-тажа по технике безопасности при прохождении производственной практики студ. направлений подготовки: 190100.62 - «Наземные транспортно-технологические комплексы», 190600.62 - «Эксплуатация транспортнотехнологических машин и комплексов» / А.В. Никитенко, С.В. Египко, С.А. Иванов; Инж.-мелиор. ин-т ДГАУ, каф. Машины природообустройства.– Новочеркасск, 2014. - 113 с. (20 экз)

4. Никитенко А.В. Основные способы оказания первой медицинской помощи при несчастных случаях на производстве [Электронный ресурс]: учеб. пособие для проведения инструктажа по технике безопасности при прохождении производ-ственной практики студ. направлений подготовки: 190100.62 - «Наземные транспортно-технологические комплексы», 190600.62 - «Эксплуатация транспортно-технологических машин и комплексов» / А.В. Никитенко, С.В. Егип-ко, С.А. Иванов; Инж.-мелиор. ин-т ДГАУ, каф. Машины природообустрой-ства.– Новочеркасск, 2014. - 113 с. – ЖМД; PDF; 14 МБ. – Систем. требования : IBM PC. Windows 7. Adobe Acrobat 9/ - Загл. с экрана.

5. Бондарев Н.А. Машины и механизмы: практикум для студ. спец. 250201 – «Лесн. хоз-во», 250203 – «Садово-парковое и ландшафтное стр-во» / Н.А. Бондарев, А.В. Авилова, А.В. Никитенко ; Новочерк. гос. мелиор. акад. - Новочеркасск, 2013. – 45с.

6. Бондарев Н.А. Машины и механизмы [Электронный ресурс]: практикум для студ. спец. 250201 – «Лесн. хоз-во», 250203 – «Садово-парковое и ланд-шафтное стр-во» / Н.А. Бондарев, А.В. Авилова, А.В. Никитенко ; Новочерк. гос. мелиор. акад. - Новочеркасск, 2013. – 45с.– ЖМД; PDF; 548 КБ. – Систем. требования : IBM PC. Windows 7. Adobe Acrobat 9/ - Загл. с экрана.

7. Закамский, В.А. Лесоводство: выборочные рубки. Уход за лесом : учебное пособие / В.А. Закамский, Е. Иванова ; Поволжский государственный технологический университет. - Йошкар-Ола : ПГТУ, 2015. - 148 с. : ил. - Библиогр. в кн. - ISBN 978-5-8158-1582-7 ; То же [Электронный ресурс]. - URL: http://biblioclub.ru/index.php?page=book&id=494237 (10.05.2016).

#### **9.2 Ресурсы сети «Интернет»**

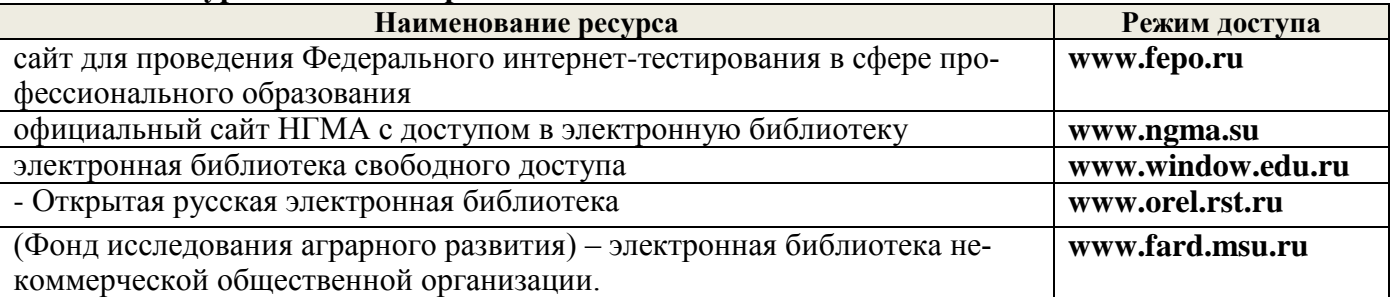

# **10. ПЕРЕЧЕНЬ ИНФОРМАЦИОННЫХ ТЕХНОЛОГИЙ, ВКЛЮЧАЯ ПЕРЕЧЕНЬ ПРОГРАММНОГО ОБЕСПЕЧЕНИЯ И ИНФОРМАЦИОННЫХ СПРАВОЧНЫХ СИСТЕМ, ИСПОЛЬЗУЕМЫХ ПРИ ПРОВЕДЕНИИ ПРАКТИКИ**

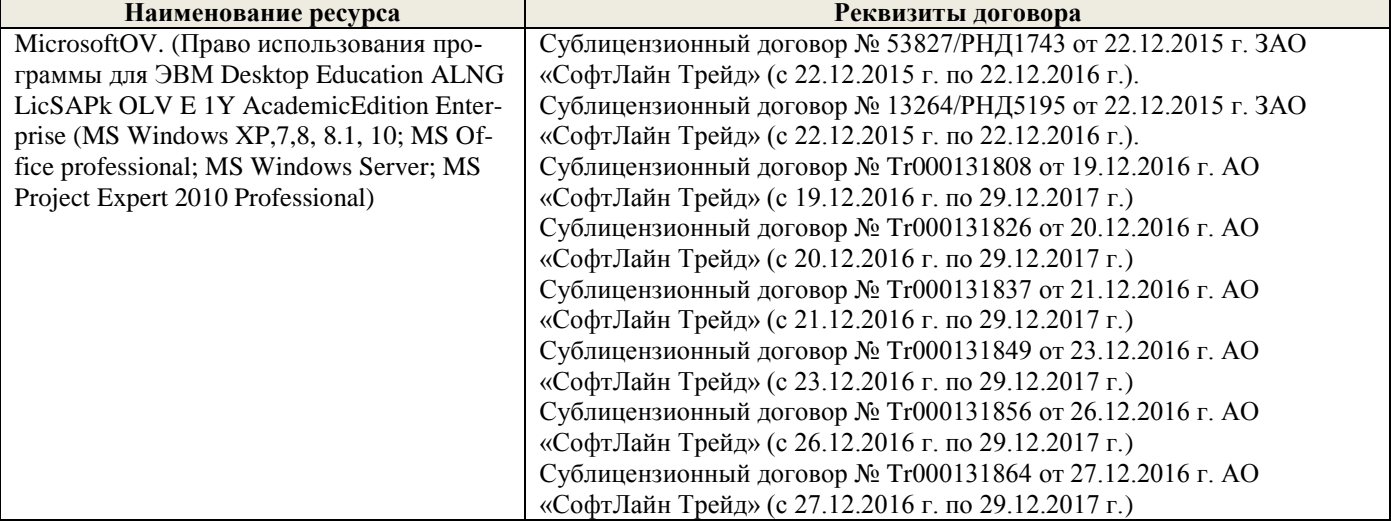

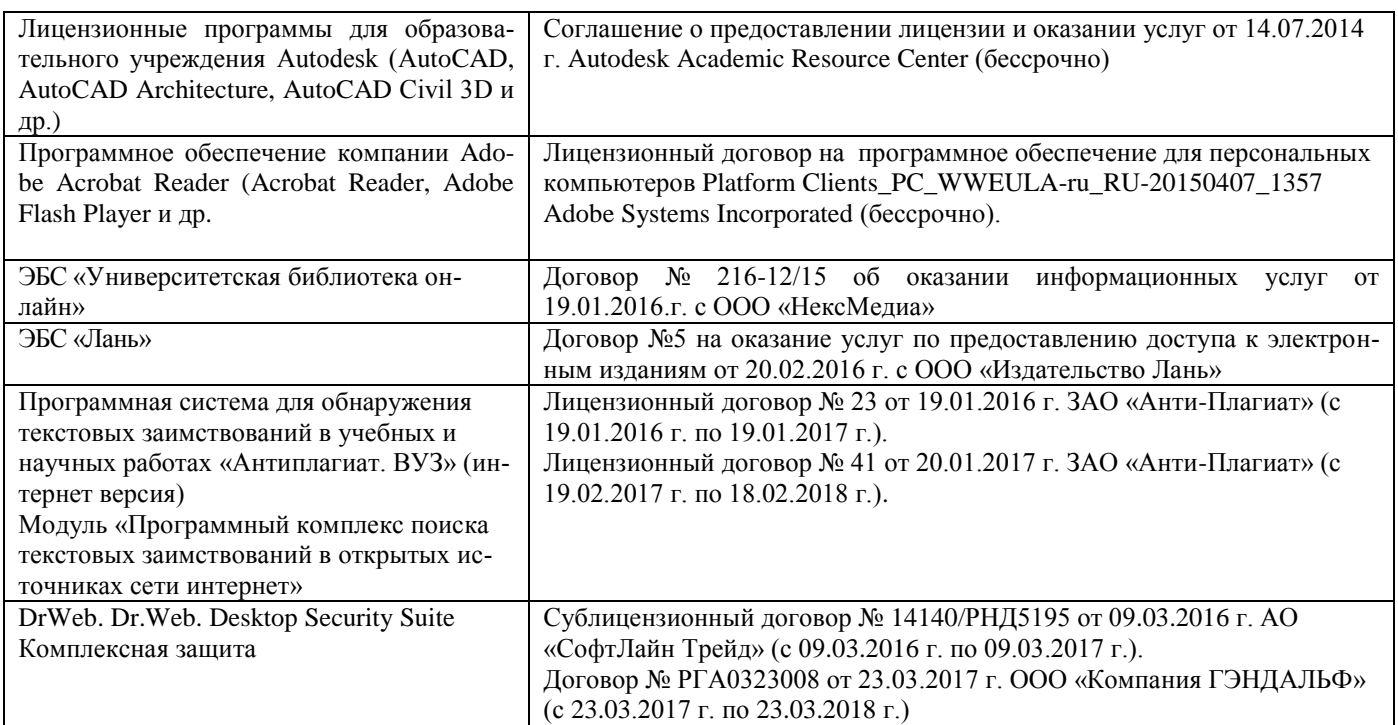

# **11. ОПИСАНИЕ МАТЕРИАЛЬНО-ТЕХНИЧЕСКОЙ БАЗЫ, НЕОБХОДИМОЙ ДЛЯ ПРОВЕДЕНИЯ ПРАКТИКИ**

Проведение практики осуществляется с использованием аудиторной и материальнотехнической базы института и полигона:

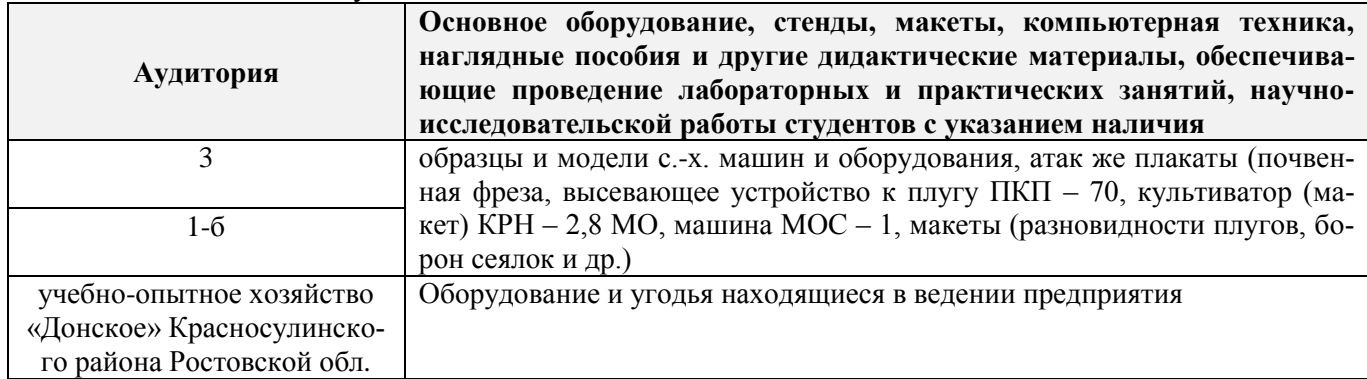

Обучающиеся из числа лиц с ограниченными возможностями здоровья обеспечены печатными и (или) электронными образовательными ресурсами в формах, адаптированных к ограничениям их здоровья.

# **12. ОСОБЕННОСТИ ОРГАНИЗАЦИИ ОБРАЗОВАТЕЛЬНОГО ПРОЦЕССА ДЛЯ ИНВАЛИДОВ И ЛИЦ С ОГРАНИЧЕННЫМИ ВОЗМОЖНОСТЯМИ\***

Содержание практики и условия организации обучения для обучающихся с ограниченными возможностями здоровья и инвалидов корректируются при наличии таких обучающихся в соответствии с индивидуальной программой реабилитации инвалида, а так же методическими рекомендациями по организации образовательного процесса для обучения инвалидов и лиц с ограниченными возможностями здоровья в образовательных организациях высшего образования (утв. Минобрнауки России 08.04.2014 №АК-44-05 вн), Положением о методике сценки степени возможности включения лиц с ограниченными возможностями здоровья и инвалидов в общий образовательный процесс (НИМИ, 2015); Положением об обучении лиц с ограниченными возможностями здоровья и инвалидов в Новочеркасском инженерно-мелиоративном институте (НИМИ, 2015).

**В рабочую программу на 2017 - 2018 учебный год вносятся изменения - обновлено и актуализировано содержание следующих разделов и подразделов рабочей программы:**

# **8. ФОНД ОЦЕНОЧНЫХ СРЕДСТВ ДЛЯ ПРОВЕДЕНИЯ ПРОМЕЖУТОЧНОЙ АТТЕСТАЦИИ ОБУЧАЮЩИХСЯ ПО ПРАКТИКЕ**

#### **8.1. Перечень компетенций с указанием этапов их формирования в процессе освоения образовательной программы**

В результате прохождения практики у обучающегося формируются компетенции в соответствии с этапами их формирования в процессе освоения образовательной программы:

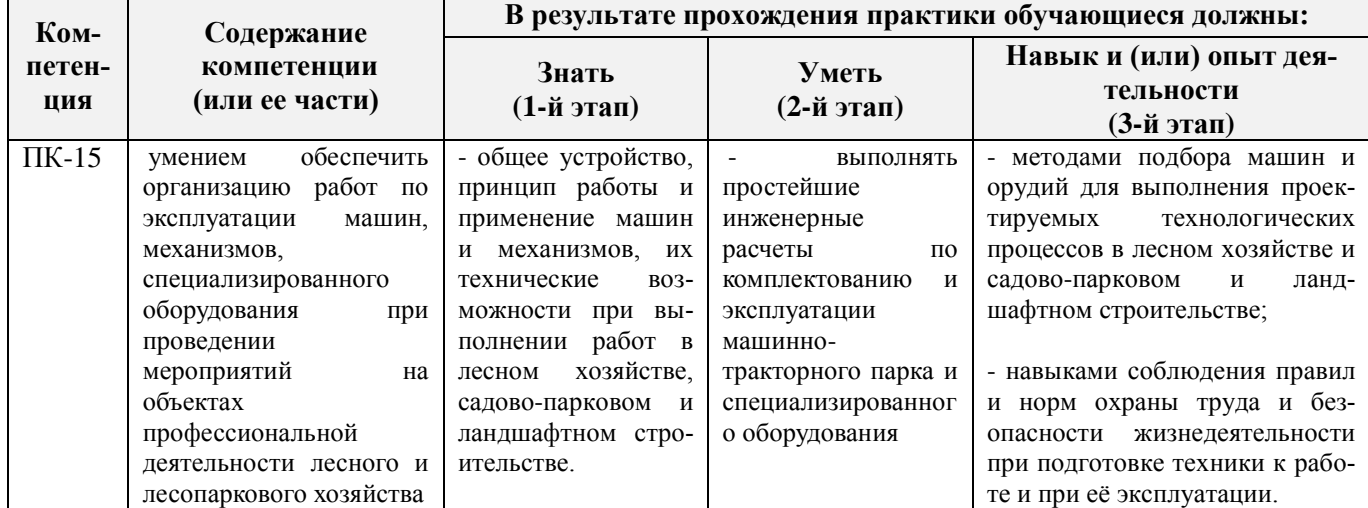

#### **8.2. Показатели, критерии и шкалы оценивания компетенций на разных этапах формирования**

Критерии определения сформированности компетенций на различных этапах их формирования

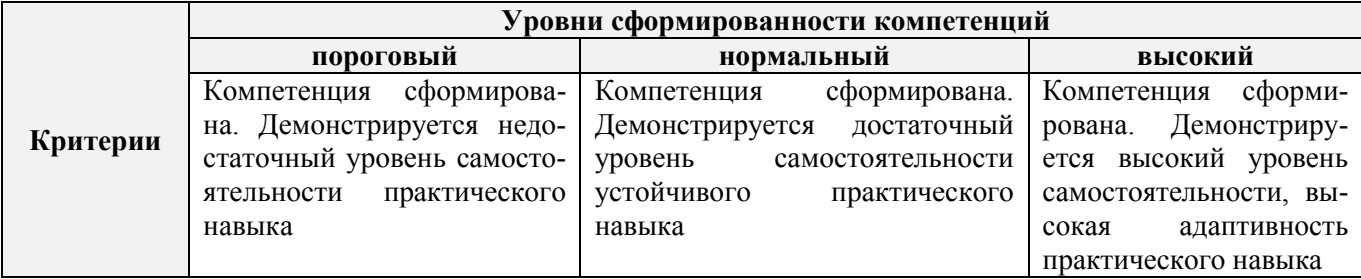

Если практика ориентирована на формирование нескольких компетенций одновременно, итоговые критерии оценки сформированности компетенций составляются в два этапа.

**1-й этап**: определение критериев оценки отдельно по каждой формируемой компетенции. Заключается в определении критериев для оценивания каждой отдельно взятой компетенции на основе продемонстрированного обучаемым уровня самостоятельности в применении полученных в ходе изучения учебной дисциплины, знаний, умений, навыков и (или) опыта деятельности.

**2-й этап**: определение сводных критериев для оценки уровня сформированности компетенций на основе комплексного подхода к уровню сформированности всех компетенций, обязательных к формированию в процессе изучения предмета. Заключается в определении подхода к оцениванию на основе ранее полученных данных о сформированности каждой компетенции, обязательной к выработке в процессе изучения предмета.

Положительная оценка, может выставляться и при не полной сформированности компетенций в ходе освоения программы, если их формирование предполагается продолжить на более поздних этапах обучения, в ходе изучения других учебных дисциплин (практик).

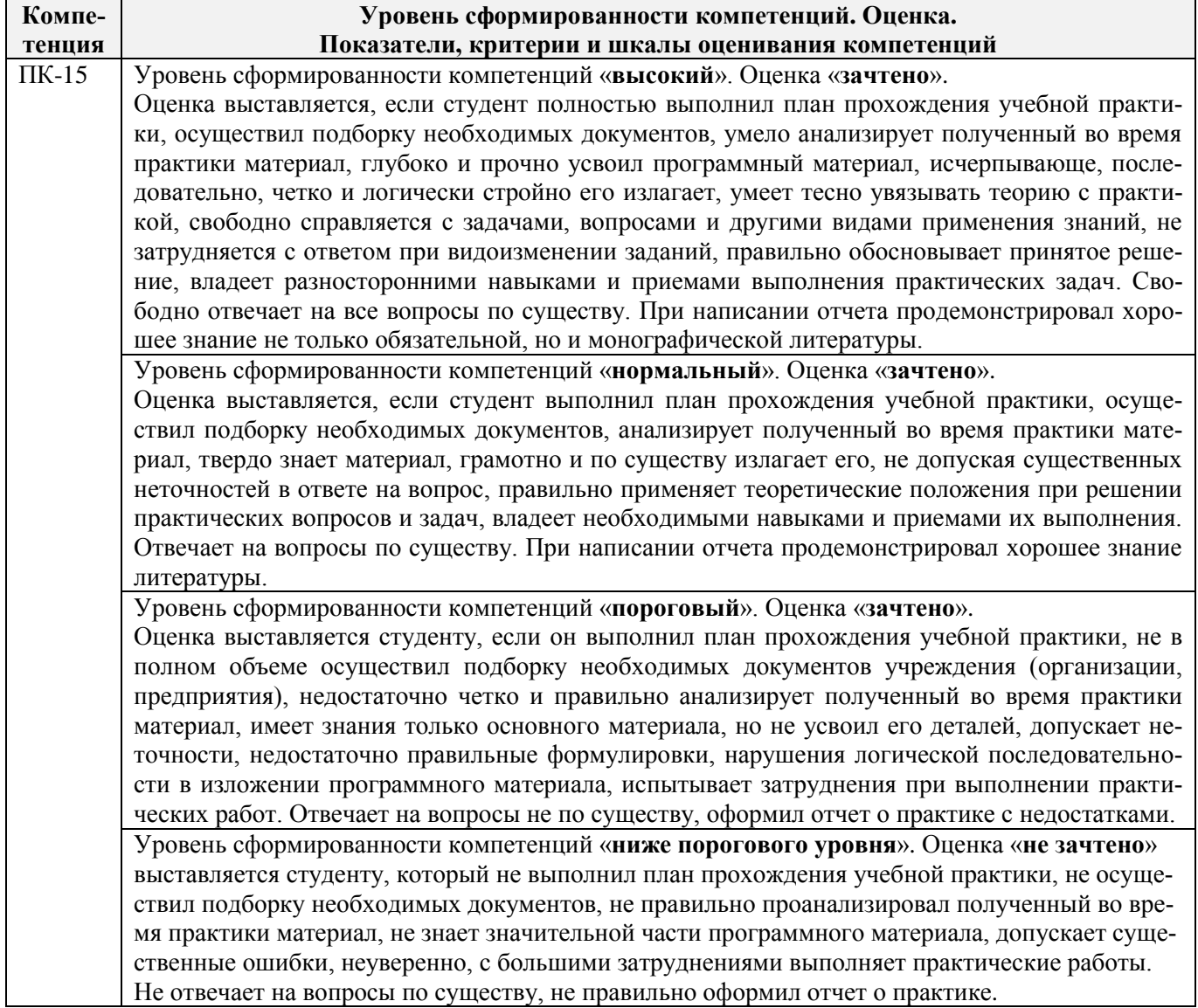

## **8.3. Типовые контрольные задания или иные материалы, необходимые для оценки знаний, умений, навыков и (или) опыта деятельности**

## **Типовые задания на практику**

– изучить лесохозяйственную технику (корчеватели, плуги, культиваторы, бороны, лесопосадочные машины, опрыскиватели и др.) в рабочем процессе;

– усвоить правила подготовки лесохозяйственных машин к эксплуатации;

– освоить технологические и технические регулировки, монтаж и демонтаж лесохозяйственных машин, определение неисправности отдельных узлов и в целом машины;

– усвоить основные правила техники безопасности при эксплуатации лесохозяйственных машин.

## **Типовые темы собеседования на защите отчета по практике:**

- 1. На плантажных плугах ППН-40;ППН-50 и ППУ-50А применяется тип отвальной поверхности.
- 2. Принципиальное отличие дисковых лущильников (ЛДГ -5; ЛДГ 10; ЛДГ 15) от дисковых борон (БД – 4,1; БДН – 2,0).
- 3. Лущильники лемешного типа (ППЛ 5-25; ППЛ 10-25) используются в случаях.
- 4. Зубовые бороны (БЗТС -1,0; БЗСС 1.0) могут быть использованы в следующих случаях.
- 5. Принципиальное отличие зубовой бороны БЗТС-1,0 от БЗСС -1,0 состоит.
- 6. Принципиальное отличие культиваторов КРТ-3 и КЛ 2,6 от паровых типа КПС 4,0.
- 7. На культиваторах предназначенных для ухода за посевами в питомниках (КРН– 2,8МО; КРСШ–2,8 и их аналоги) применяется подвеска рабочих органов.
- 8. Принципиальное отличие в работе культиваторов противоэрозионных (КПШ 5; КПШ 9) от обычных КПС – 4.
- 9. Ротационные органы у культиваторов КБЛ 1 А; КРЛ 1А и КУН 4 предназначены.
- 10. ФЛН 0,8 обрабатывает почву на глубину до.
- 11. На культиваторе КРН 2,8 устанавливают рабочие органы.
- 12. Культиватор КРН 2,8 состоит из рабочих секций.
- 13. Число туковысевающих аппаратов на культиваторе КРН 2.8.
- 14. Лесопосадочная машина СЛН 1 предназначена для посадки.
- 15. На лесопосадочной машине СЛН 1 шаг посадки регулируется.
- 16. Кусторез-осветлитель КОМ-2,3 предназначен для.
- 17. Рабочий орган кустореза КОМ-2,3 имеет вид.
- 18. Основные узлы катка осветителя КОК 2.
- 19. Кусторез КОМ-2,3 агрегатируется с тракторами.
- 20. Материалы, которые используют для изготовления баков опрыскивателей.
- 21. Опрыскиватель ОРР-1 «Эра» имеет привод.
- 22. Опрыскиватель ОРР-1 «Эра-1» состоит из основных частей.
- 23. Опрыскиватель ОН-400 агрегатируется с трактором при помощи устройства.
- 24. Основные сборочные единицы опрыскивателя ОН-400.
- 25. В лесном хозяйстве применяются модификации опрыскивателей ОН-400.
- 26. Опыливатель ОШУ-50А предназначен для опыливания.
- 27. Основные узлы опыливателя ОШУ-50А.
- 28. Ручной аэрозольный аппарат РАА-1 предназначен для.
- 29. Террасеррыхлитель ТР-2А предназначен для.
- 30. Террасер секционный ТС-2,5; ОКТ-3 производит построение террас на склонах крутизной до.
- 31. Камнеуборочная машина УКП-0,6 предназначена.
- 32. Плуг плантажный усиленный ППУ-50А имеет ширину захвата.
- 33. Кустарниково-болотные плуги применяют для.
- 34. Плуг кустарниково-болотный ПБН-100А может применятся при вспашке почв заросших кустарником высотой до.
- 35. Рыхлитель навесной РН-80Б предназначен для.
- 36. Экскаватор ЭО 2621 предназначен для.
- 37. Камнеуборочная машина ПСК-1,5 предназначена для.
- 38. Особенностью работы валкователя-подборщика мелких камней ВПК-4,5 является.
- 39. Трактор класса тяги 30кН оснащенный противоопрокидывающим устройством.
- 40. Корчевальная борона К-1 применяется для.
- 41. Корчевальная борона К-1 представляет собой.
- 42. Кустарниковые грабли К-3 применяются для.
- 43. Корчеватель террасер ОКТ-3 применяется для.
- 44. Плуг-канавокопатель ПКЛН-500А предназначен для.
- 45. Каналокопатель фрезерный КФН-1200 имеет рабочие органы состоящие.

#### 8.4. Метолические материалы, определяющие процедуры оценивания знаний, умений, навыков и (или) опыта деятельности, характеризующие этапы формирования компетенций

По результатам прохождения программы практики обучающиеся представляют на кафедру письменный отчет с последующей аттестацией. Работа по подбору материалов и составлению отчета проводится в течение всего периода практики.

В качестве основной формы и вида проверки полученных знаний и приобретенных компетенций устанавливается письменный отчет сдаваемый руководителю. Форма, содержание и требования к отчету определяется кафедрой, проводящей практику. Отчет по учебной практике - бригалный.

Отчет оформляется в виде пояснительной записки формата А4 (210х297) с приложением графических и других материалов, которые устанавливаются программой практики и методическими указаниями.

### Требования к структуре и содержанию отчета из МУ

Результаты учебной практики по специальности студент отражает в отчете, который в обязательном порядке содержит следующие основные разделы:

1) титульный лист;

2) содержание:

3) введение;

4) результаты практики;

5) список использованных источников и литературы;

При написании отчета по учебной практике рекомендуется придерживаться следующего плана:

Введение, в котором излагаются цель практики и общая характеристика организации, её местонахождение, специализация, организационная структура и структура управления.

Основная часть, которая отражает выполнение задания, связанного с направлением обучения

В Заключение формулируются выводы по результатам учебной практики, отмечаются положительные стороны и выявленные недостатки в работе подразделения предприятия (организации, учреждения), в котором проходила практика, а также формулируются рекомендации, направленные на повышение эффективности деятельности организации.

Список использованных источников и литературы включает нормативно-правовые документы, учебники, периодические издания и т. д. В соответствии с ГОСТом 7.1-2003, указываются выходные сведения: автор (ФИО), наименование (название); место издания, издательство, год издания, объём издания (количество страниц).

Требования к оформлению текстовой части отчета

Титульный лист отчета оформляется в соответствии с установленными требованиями, подписывается студентом-практикантом.

Рекомендуемый объем отчета по учебной практике - не менее 20 страниц. Отчет должен быть напечатан на листах формата A4, шрифтом Times New Roman, кегль 14, межстрочный интервал - полуторный или выполняется рукописным текстом.

Текст следует размещать на одной стороне листа с соблюдением следующих размеров полей: левое – не менее 30 мм, правое – не менее 10 мм, верхнее и нижнее – 20 мм. Страницы текста нумеруют арабскими цифрами, соблюдая нумерацию по всему тексту. Титульный лист включают в общую нумерацию страниц текста. Номер страницы на титульном листе не проставляется. Иллюстрации, таблицы учитываются как страницы текста.

Главы, параграфы, пункты, подпункты текста нумеруются арабскими цифрами с точкой, например - 1; 1.1; 1.1.1 и т. д.

Требования к оформлению иллюстраций

Все иллюстрации в тексте именуются рисунками, обозначаются словом «Рисунок» и нумеруются арабскими цифрами порядковой нумерации в пределах всего текста (если в тексте одна иллюстрация, то ее не нумеруют и слово «Рисунок» не пишут). Слово «Рисунок», порядковый но-

мер иллюстрации и название помещают под иллюстрацией. При необходимости перед этими сведениями помещают поясняющие данные. Иллюстрации располагают непосредственно после текста, в котором они упоминаются впервые или на следующей странице. На все иллюстрации в тексте должны быть ссылки.

# *Требования к оформлению таблиц*

Таблица – это форма организации материала, позволяющая систематизировать и сократить текст, обеспечить обозримость и наглядность информации. Каждая таблица должна иметь название, точно и кратко отражающее еѐ содержание. Название таблицы помещают над ней. Таблицы нумеруются арабскими цифрами порядковой нумерации в пределах всего текста. Слово «Таблица» и порядковый номер таблицы помещают над ней в левом верхнем углу над названием таблицы. Если в тексте имеется только одна таблица, то еѐ не нумеруют, слово «Таблица» не пишут. Таблицы в зависимости от их размера располагают после текста, в котором они упоминаются впервые, или на следующей странице, при необходимости в приложении. На все таблицы в тексте должны быть ссылки.

Отчет по практике должен быть написан грамотно, литературным языком. Правильно оформленный отчет о практике распечатывается и скрепляется.

## **Методические материалы, определяющие процедуры оценивания:**

1. Положение о практике обучающихся, осваивающих образовательные программы высшего образования [Электронный ресурс] : (введ. в действие приказом директора №46 от 31 марта 2016г.) / Новочерк. инж.-мелиор. ин-т Донской ГАУ.- Электрон. дан.- Новочеркасск, 2016.- Режим доступа: [http://www.ngma.su](http://www.ngma.su/)

2. Положение о фонде оценочных средств [Электронный ресурс] : (принято решением Ученого совета НИМИ ДГАУ №3 от 27.06.2014г) / Новочерк. инж.-мелиор. ин-т Донской ГАУ.- Электрон. дан.- Новочеркасск, 2014.- Режим доступа: [http://www.ngma.su](http://www.ngma.su/)

3. Никитенко А.В. Машины и механизмы в садово-парковом строительстве [Текст]: метод. указания к учебной практике для студ. направлений подготовки «Лесное дело» и «Ландшафтная архитектура»/ А.В. Никитенко; Новочерк. инж.-мелиор. ин-т ДГАУ. – Новочеркасск, 2015.– 126 с.

4. Никитенко А.В. Машины и механизмы в садово-парковом строительстве [электронный рессурс]: метод. указания к учебной практике для студ. направ-лений подготовки «Лесное дело» и «Ландшафтная архитекту-ра»/ А.В. Никитенко; Новочерк. инж.-мелиор. ин-т ДГАУ. – Новочеркасск, 2015.– 126 с. – ЖМД; PDF; 348 КБ. – Систем. требования : IBM PC. Windows 7. Adobe Acrobat 9/ - Загл. с экрана.

# **9. ПЕРЕЧЕНЬ УЧЕБНОЙ ЛИТЕРАТУРЫ И РЕСУРСОВ СЕТИ «ИНТЕРНЕТ», НЕОБХОДИМЫХ ДЛЯ ПРОВЕДЕНИЯ ПРАКТИКИ**

# **9.1 Учебная литература**

#### **Основная литература**

2. Механизация лесного хозяйства и садово-паркового строительства: учебник / В.А. Александров, С. Ф. Козьмин, Н. Р. Шоль и др.; под ред. В.А. Александро-ва. – М.: Лань, 2012. – 258 с. (25 экз)

4. Александров В.А. Конструирование и расчет машин и оборудования для лесо-сечных работ и нижних складов: учебник для вузов/ В. А. Александров, Н. Р. Шоль; под ред. В.А. Александрова. - Изд. 2-е, перераб. и доп. - М.: Лань, 2012. - 256 с. ( 23 экз)

#### **Дополнительная литература**

1. Никитенко А.В. Машины и механизмы в садово-парковом строительстве [Текст]: метод. указания к учебной практике для студ. направ-лений подготовки «Лесное дело» и «Ландшафтная архитек-ту-ра»/ А.В. Никитенко; Новочерк. инж.-мелиор. ин-т ДГАУ.– Новочеркасск, 2015.– 126 с.

2. Никитенко А.В. Машины и механизмы в садово-парковом строительстве [электронный рессурс]: метод. указания к учебной прак-тике для студ. направ-лений подготовки «Лесное дело» и «Ландшафтная архитекту-ра»/ А.В. Ни-китенко; Новочерк. инж.-мелиор. ин-т ДГАУ. – Новочеркасск, 2015.– 126 с. – ЖМД; PDF; 348 КБ. – Систем. требования : IBM PC. Windows 7. Adobe Acro-bat 9/ - Загл. с экрана.

3. Никитенко А.В. Основные способы оказания первой медицинской помощи при несчастных случаях на производстве: учеб. пособие для проведения инструк-тажа по технике безопасности при прохождении производственной практики студ. направлений подготовки: 190100.62 - «Наземные транспортно-технологические комплексы», 190600.62 - «Эксплуатация транспортнотехнологических машин и комплексов» / А.В. Никитенко, С.В. Египко, С.А. Иванов; Инж.-мелиор. ин-т ДГАУ, каф. Машины природообустройства.– Новочеркасск, 2014. - 113 с. (20 экз)

4. Никитенко А.В. Основные способы оказания первой медицинской помощи при несчастных случаях на производстве [Электронный ресурс]: учеб. пособие для проведения инструктажа по технике безопасности при прохождении производ-ственной практики студ. направлений подготовки: 190100.62 - «Наземные транспортно-технологические комплексы», 190600.62 - «Эксплуатация транспортно-технологических машин и комплексов» / А.В. Никитенко, С.В. Егип-ко, С.А. Иванов; Инж.-мелиор. ин-т ДГАУ, каф. Машины природообустрой-ства.– Новочеркасск, 2014. - 113 с. – ЖМД; PDF; 14 МБ. – Систем. требования : IBM PC. Windows 7. Adobe Acrobat 9/ - Загл. с экрана.

5. Бондарев Н.А. Машины и механизмы: практикум для студ. спец. 250201 – «Лесн. хоз-во», 250203 – «Садово-парковое и ландшафтное стр-во» / Н.А. Бондарев, А.В. Авилова, А.В. Никитенко ; Новочерк. гос. мелиор. акад. - Новочеркасск, 2013. – 45с.

6. Бондарев Н.А. Машины и механизмы [Электронный ресурс]: практикум для студ. спец. 250201 – «Лесн. хоз-во», 250203 – «Садово-парковое и ланд-шафтное стр-во» / Н.А. Бондарев, А.В. Авилова, А.В. Никитенко ; Новочерк. гос. мелиор. акад. - Новочеркасск, 2013. – 45с.– ЖМД; PDF; 548 КБ. – Систем. требования : IBM PC. Windows 7. Adobe Acrobat 9/ - Загл. с экрана.

7. Закамский, В.А. Лесоводство: выборочные рубки. Уход за лесом : учебное пособие / В.А. Закамский, Е. Иванова ; Поволжский государственный технологический университет. - Йошкар-Ола : ПГТУ, 2015. - 148 с. : ил. - Библиогр. в кн. - ISBN 978-5-8158-1582-7 ; То же [Электронный ресурс]. - URL: http://biblioclub.ru/index.php?page=book&id=494237 (10.08.2017).

#### **9.2 Ресурсы сети «Интернет»**

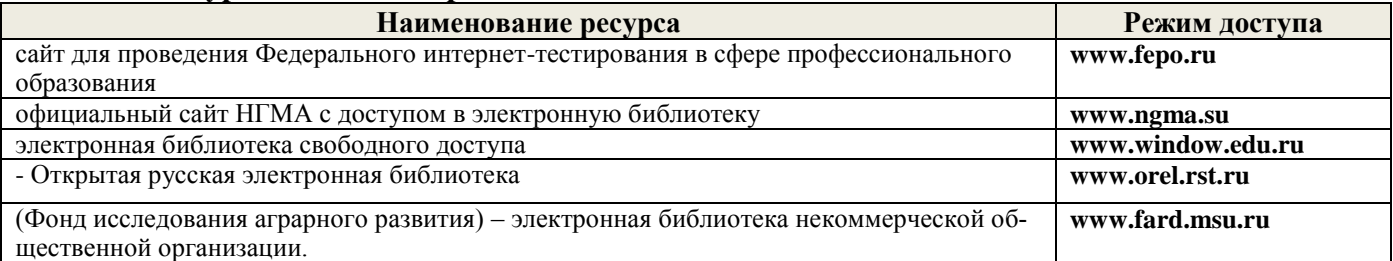

# **10. ПЕРЕЧЕНЬ ИНФОРМАЦИОННЫХ ТЕХНОЛОГИЙ, ВКЛЮЧАЯ ПЕРЕЧЕНЬ ПРОГРАММНОГО ОБЕСПЕЧЕНИЯ И ИНФОРМАЦИОННЫХ СПРАВОЧНЫХ СИСТЕМ, ИСПОЛЬЗУЕМЫХ ПРИ ПРОВЕДЕНИИ ПРАКТИКИ**

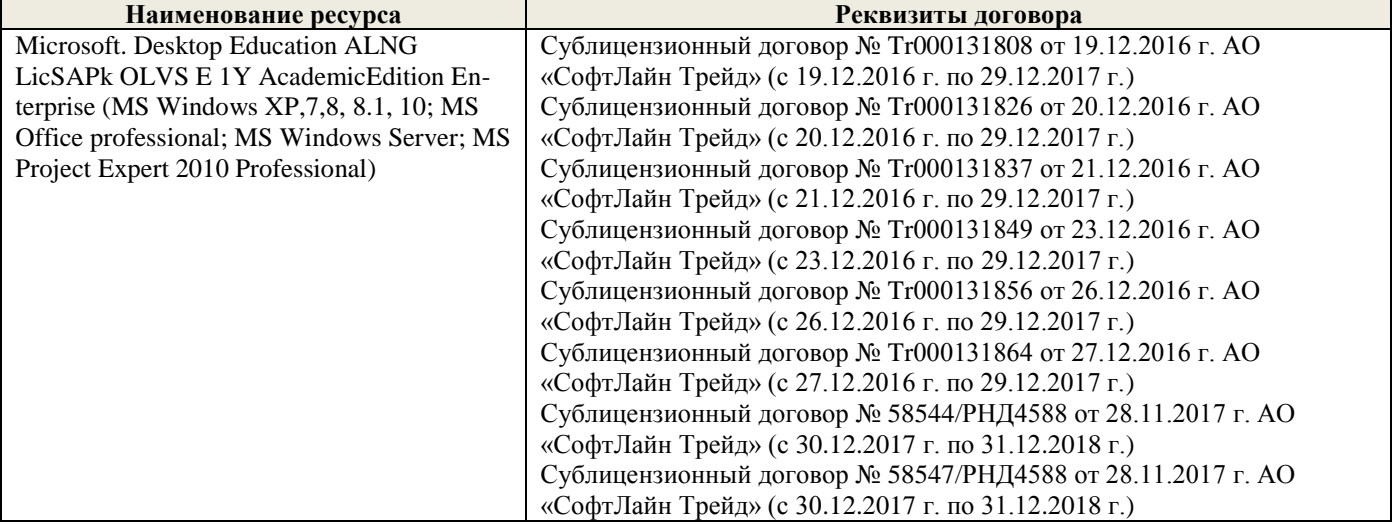

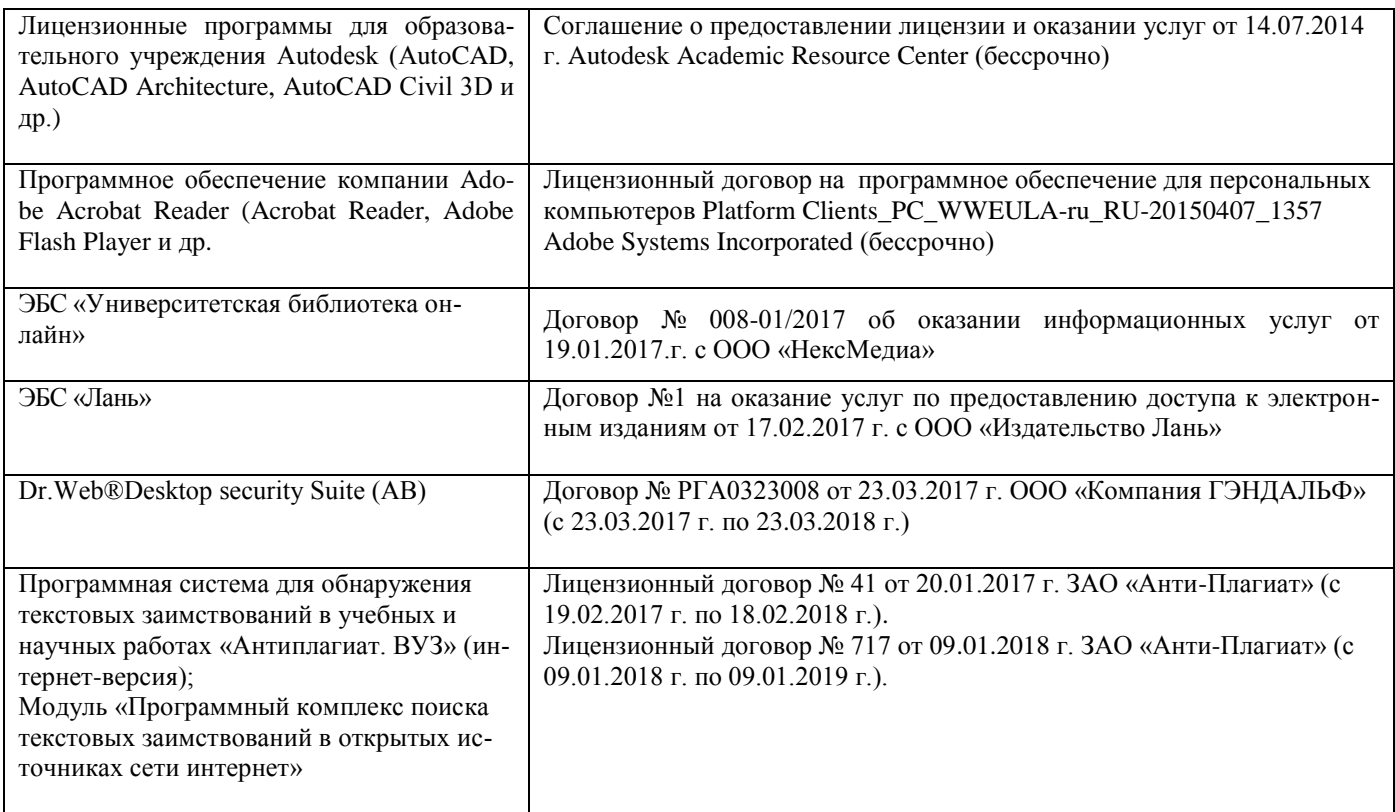

# **11. ОПИСАНИЕ МАТЕРИАЛЬНО-ТЕХНИЧЕСКОЙ БАЗЫ, НЕОБХОДИМОЙ ДЛЯ ПРОВЕДЕНИЯ ПРАКТИКИ**

Проведение практики осуществляется с использованием аудиторной и материальнотехнической базы института и полигона:

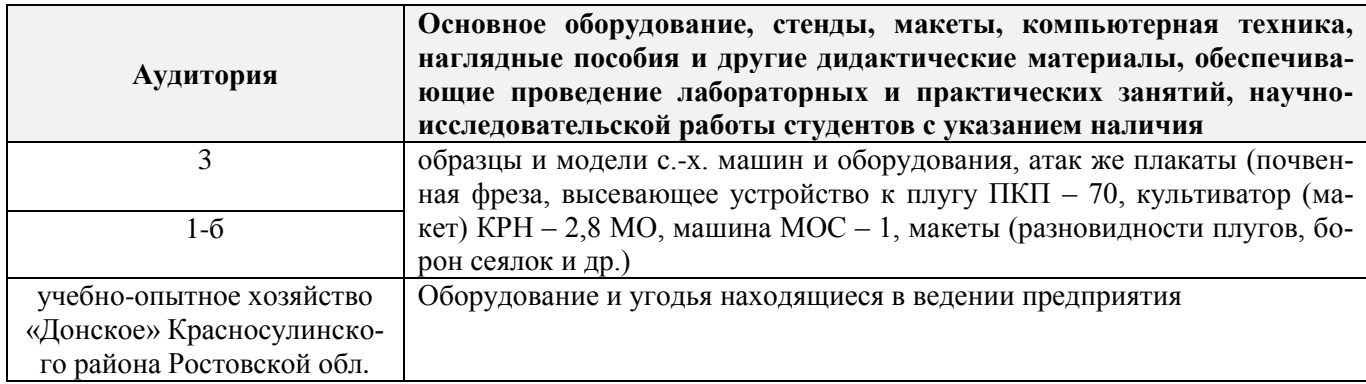

Обучающиеся из числа лиц с ограниченными возможностями здоровья обеспечены печатными и (или) электронными образовательными ресурсами в формах, адаптированных к ограничениям их здоровья.

# **12. ОСОБЕННОСТИ ОРГАНИЗАЦИИ ОБРАЗОВАТЕЛЬНОГО ПРОЦЕССА ДЛЯ ИНВАЛИДОВ И ЛИЦ С ОГРАНИЧЕННЫМИ ВОЗМОЖНОСТЯМИ\***

Содержание практики и условия организации обучения для обучающихся с ограниченными возможностями здоровья и инвалидов корректируются при наличии таких обучающихся в соответствии с индивидуальной программой реабилитации инвалида, а так же методическими рекомендациями по организации образовательного процесса для обучения инвалидов и лиц с ограниченными возможностями здоровья в образовательных организациях высшего образования (утв.

#### $20<sup>°</sup>$

Минобрнауки России 08.04.2014 №АК-44-05 вн), Положением о методике сценки степени возможности включения лиц с ограниченными возможностями здоровья и инвалидов в общий образовательный процесс (НИМИ, 2015); Положением об обучении лиц с ограниченными возможностями здоровья и инвалидов в Новочеркасском инженерно-мелиоративном институте (НИМИ, 2015) 2015).

Дополнения и изменения одобрены на заседании кафедры «28» августа  $2017r.$ Заведующий кафедрой Н.П. Долматов  $(nq)$  $(\Phi M.O.)$ внесенные изменения утверждаю: «28» августа 2017г. Декан факультета (подпись) **FAR THE RUDAN THOTH** 

**В рабочую программу на 2018 - 2019 учебный год вносятся изменения - обновлено и актуализировано содержание следующих разделов и подразделов рабочей программы:**

# **8. ФОНД ОЦЕНОЧНЫХ СРЕДСТВ ДЛЯ ПРОВЕДЕНИЯ ПРОМЕЖУТОЧНОЙ АТТЕСТАЦИИ ОБУЧАЮЩИХСЯ ПО ПРАКТИКЕ**

#### **8.1. Перечень компетенций с указанием этапов их формирования в процессе освоения образовательной программы**

В результате прохождения практики у обучающегося формируются компетенции в соответствии с этапами их формирования в процессе освоения образовательной программы:

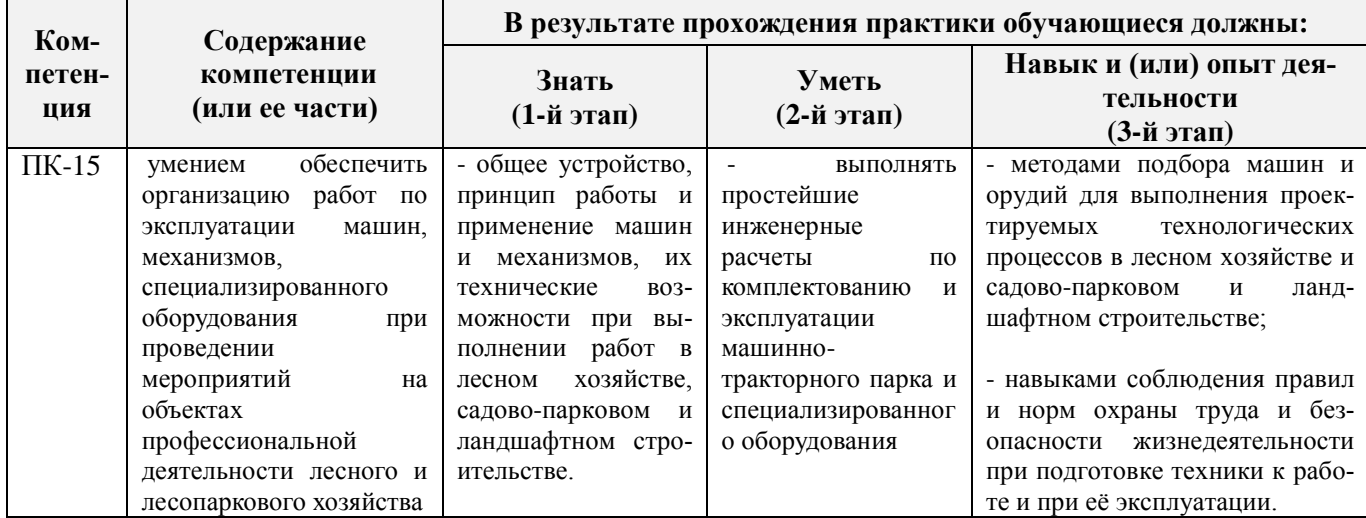

## **8.2. Показатели, критерии и шкалы оценивания компетенций на разных этапах формирования**

Критерии определения сформированности компетенций на различных этапах их формирования

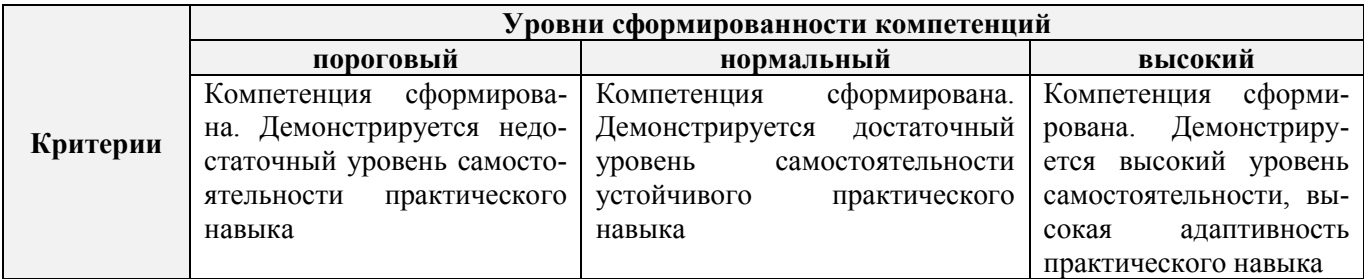

Если практика ориентирована на формирование нескольких компетенций одновременно, итоговые критерии оценки сформированности компетенций составляются в два этапа.

**1-й этап**: определение критериев оценки отдельно по каждой формируемой компетенции. Заключается в определении критериев для оценивания каждой отдельно взятой компетенции на основе продемонстрированного обучаемым уровня самостоятельности в применении полученных в ходе изучения учебной дисциплины, знаний, умений, навыков и (или) опыта деятельности.

**2-й этап**: определение сводных критериев для оценки уровня сформированности компетенций на основе комплексного подхода к уровню сформированности всех компетенций, обязательных к формированию в процессе изучения предмета. Заключается в определении подхода к оцениванию на основе ранее полученных данных о сформированности каждой компетенции, обязательной к выработке в процессе изучения предмета.

Положительная оценка, может выставляться и при не полной сформированности компетенций в ходе освоения программы, если их формирование предполагается продолжить на более поздних этапах обучения, в ходе изучения других учебных дисциплин (практик). Таблица 8.1 - Сводная структура формирования оценки по учебной практике

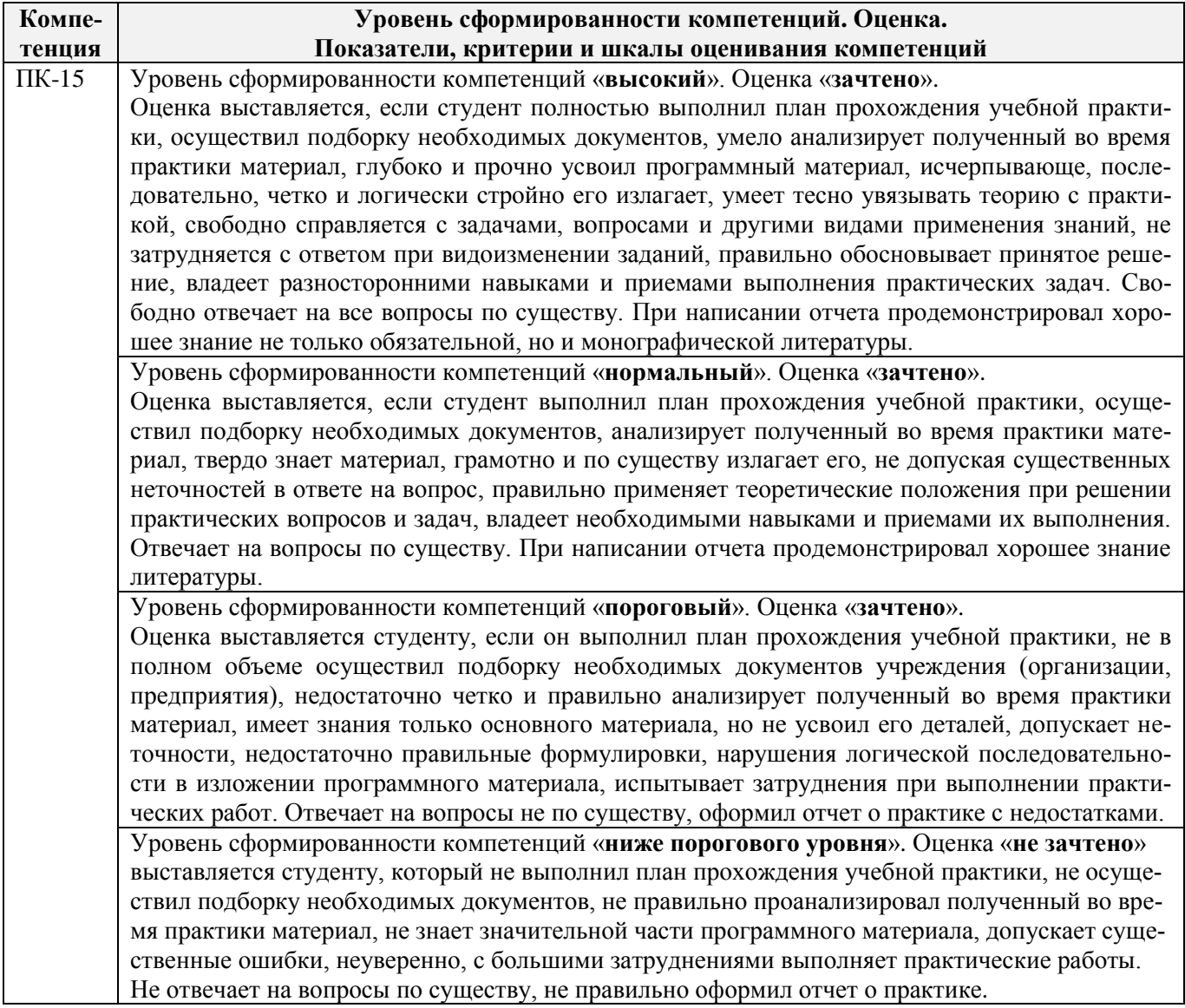

## **8.3. Типовые контрольные задания или иные материалы, необходимые для оценки знаний, умений, навыков и (или) опыта деятельности**

#### **Типовые задания на практику**

– изучить лесохозяйственную технику (корчеватели, плуги, культиваторы, бороны, лесопосадочные машины, опрыскиватели и др.) в рабочем процессе;

– усвоить правила подготовки лесохозяйственных машин к эксплуатации;

– освоить технологические и технические регулировки, монтаж и демонтаж лесохозяйственных машин, определение неисправности отдельных узлов и в целом машины;

– усвоить основные правила техники безопасности при эксплуатации лесохозяйственных машин.

# **Типовые темы собеседования на защите отчета по практике:**

- 1. На плантажных плугах ППН-40;ППН-50 и ППУ-50А применяется тип отвальной поверхности.
- 2. Принципиальное отличие дисковых лущильников (ЛДГ -5; ЛДГ 10; ЛДГ 15) от дисковых борон (БД – 4,1; БДН – 2,0).
- 3. Лущильники лемешного типа (ППЛ 5-25; ППЛ 10-25) используются в случаях.
- 4. Зубовые бороны (БЗТС -1,0; БЗСС 1.0) могут быть использованы в следующих случаях.
- 5. Принципиальное отличие зубовой бороны БЗТС-1,0 от БЗСС -1,0 состоит.
- 6. Принципиальное отличие культиваторов КРТ-3 и КЛ 2,6 от паровых типа КПС 4,0.
- 7. На культиваторах предназначенных для ухода за посевами в питомниках (КРН– 2,8МО; КРСШ–2,8 и их аналоги) применяется подвеска рабочих органов.
- 8. Принципиальное отличие в работе культиваторов противоэрозионных (КПШ 5; КПШ 9) от обычных КПС – 4.
- 9. Ротационные органы у культиваторов КБЛ 1 А; КРЛ 1А и КУН 4 предназначены.
- 10. ФЛН 0,8 обрабатывает почву на глубину до.
- 11. На культиваторе КРН 2,8 устанавливают рабочие органы.
- 12. Культиватор КРН 2,8 состоит из рабочих секций.
- 13. Число туковысевающих аппаратов на культиваторе КРН 2.8.
- 14. Лесопосадочная машина СЛН 1 предназначена для посадки.
- 15. На лесопосадочной машине СЛН 1 шаг посадки регулируется.
- 16. Кусторез-осветлитель КОМ-2,3 предназначен для.
- 17. Рабочий орган кустореза КОМ-2,3 имеет вид.
- 18. Основные узлы катка осветителя КОК 2.
- 19. Кусторез КОМ-2,3 агрегатируется с тракторами.
- 20. Материалы, которые используют для изготовления баков опрыскивателей.
- 21. Опрыскиватель ОРР-1 «Эра» имеет привод.
- 22. Опрыскиватель ОРР-1 «Эра-1» состоит из основных частей.
- 23. Опрыскиватель ОН-400 агрегатируется с трактором при помощи устройства.
- 24. Основные сборочные единицы опрыскивателя ОН-400.
- 25. В лесном хозяйстве применяются модификации опрыскивателей ОН-400.
- 26. Опыливатель ОШУ-50А предназначен для опыливания.
- 27. Основные узлы опыливателя ОШУ-50А.
- 28. Ручной аэрозольный аппарат РАА-1 предназначен для.
- 29. Террасеррыхлитель ТР-2А предназначен для.
- 30. Террасер секционный ТС-2,5; ОКТ-3 производит построение террас на склонах крутизной до.
- 31. Камнеуборочная машина УКП-0,6 предназначена.
- 32. Плуг плантажный усиленный ППУ-50А имеет ширину захвата.
- 33. Кустарниково-болотные плуги применяют для.
- 34. Плуг кустарниково-болотный ПБН-100А может применятся при вспашке почв заросших кустарником высотой до.
- 35. Рыхлитель навесной РН-80Б предназначен для.
- 36. Экскаватор ЭО 2621 предназначен для.
- 37. Камнеуборочная машина ПСК-1,5 предназначена для.
- 38. Особенностью работы валкователя-подборщика мелких камней ВПК-4,5 является.
- 39. Трактор класса тяги 30кН оснащенный противоопрокидывающим устройством.
- 40. Корчевальная борона К-1 применяется для.
- 41. Корчевальная борона К-1 представляет собой.
- 42. Кустарниковые грабли К-3 применяются для.
- 43. Корчеватель террасер ОКТ-3 применяется для.
- 44. Плуг-канавокопатель ПКЛН-500А предназначен для.
- 45. Каналокопатель фрезерный КФН-1200 имеет рабочие органы состоящие.

### 8.4. Методические материалы, определяющие процедуры оценивания знаний, умений, навыков и (или) опыта деятельности, характеризующие этапы формирования компетенций

По результатам прохождения программы практики обучающиеся представляют на кафедру письменный отчет с последующей аттестацией. Работа по подбору материалов и составлению отчета проводится в течение всего периода практики.

В качестве основной формы и вида проверки полученных знаний и приобретенных компетенций устанавливается письменный отчет сдаваемый руководителю. Форма, содержание и требования к отчету определяется кафедрой, проводящей практику. Отчет по учебной практике - бригалный.

Отчет оформляется в виде пояснительной записки формата А4 (210х297) с приложением графических и других материалов, которые устанавливаются программой практики и методическими указаниями.

## Требования к структуре и содержанию отчета из МУ

Результаты учебной практики по специальности студент отражает в отчете, который в обязательном порядке содержит следующие основные разделы:

1) титульный лист;

2) содержание;

3) введение;

4) результаты практики;

5) список использованных источников и литературы;

При написании отчета по учебной практике рекомендуется придерживаться следующего плана:

Введение, в котором излагаются цель практики и общая характеристика организации, её местонахождение, специализация, организационная структура и структура управления.

Основная часть, которая отражает выполнение задания, связанного с направлением обучения

В Заключение формулируются выводы по результатам учебной практики, отмечаются положительные стороны и выявленные недостатки в работе подразделения предприятия (организации, учреждения), в котором проходила практика, а также формулируются рекомендации, направленные на повышение эффективности деятельности организации.

Список использованных источников и литературы включает нормативно-правовые документы, учебники, периодические издания и т. д. В соответствии с ГОСТом 7.1-2003, указываются выходные сведения: автор (ФИО), наименование (название); место издания, издательство, год издания, объём издания (количество страниц).

Требования к оформлению текстовой части отчета

Титульный лист отчета оформляется в соответствии с установленными требованиями, подписывается студентом-практикантом.

Рекомендуемый объем отчета по учебной практике - не менее 20 страниц. Отчет должен быть напечатан на листах формата A4, шрифтом Times New Roman, кегль 14, межстрочный интервал - полуторный или выполняется рукописным текстом.

Текст следует размещать на одной стороне листа с соблюдением следующих размеров полей: левое - не менее 30 мм, правое - не менее 10 мм, верхнее и нижнее - 20 мм. Страницы текста нумеруют арабскими цифрами, соблюдая нумерацию по всему тексту. Титульный лист включают в общую нумерацию страниц текста. Номер страницы на титульном листе не проставляется. Иллюстрации, таблицы учитываются как страницы текста.

Главы, параграфы, пункты, подпункты текста нумеруются арабскими цифрами с точкой, например - 1; 1.1; 1.1.1 и т. д.

Требования к оформлению иллюстраций

Все иллюстрации в тексте именуются рисунками, обозначаются словом «Рисунок» и нумеруются арабскими цифрами порядковой нумерации в пределах всего текста (если в тексте одна

иллюстрация, то ее не нумеруют и слово «Рисунок» не пишут). Слово «Рисунок», порядковый номер иллюстрации и название помещают под иллюстрацией. При необходимости перед этими сведениями помещают поясняющие данные. Иллюстрации располагают непосредственно после текста, в котором они упоминаются впервые или на следующей странице. На все иллюстрации в тексте должны быть ссылки.

#### *Требования к оформлению таблиц*

Таблица – это форма организации материала, позволяющая систематизировать и сократить текст, обеспечить обозримость и наглядность информации. Каждая таблица должна иметь название, точно и кратко отражающее еѐ содержание. Название таблицы помещают над ней. Таблицы нумеруются арабскими цифрами порядковой нумерации в пределах всего текста. Слово «Таблица» и порядковый номер таблицы помещают над ней в левом верхнем углу над названием таблицы. Если в тексте имеется только одна таблица, то еѐ не нумеруют, слово «Таблица» не пишут. Таблицы в зависимости от их размера располагают после текста, в котором они упоминаются впервые, или на следующей странице, при необходимости в приложении. На все таблицы в тексте должны быть ссылки.

Отчет по практике должен быть написан грамотно, литературным языком. Правильно оформленный отчет о практике распечатывается и скрепляется.

#### **Методические материалы, определяющие процедуры оценивания:**

1. Положение о практике обучающихся, осваивающих образовательные программы высшего образования [Электронный ресурс] : (введ. в действие приказом директора №46 от 31 марта 2016г.) / Новочерк. инж.-мелиор. ин-т Донской ГАУ.- Электрон. дан.- Новочеркасск, 2016.- Режим доступа: [http://www.ngma.su](http://www.ngma.su/)

2. Положение о фонде оценочных средств [Электронный ресурс] : (принято решением Ученого совета НИМИ ДГАУ №3 от 27.06.2014г) / Новочерк. инж.-мелиор. ин-т Донской ГАУ.- Электрон. дан.- Новочеркасск, 2014.- Режим доступа: [http://www.ngma.su](http://www.ngma.su/)

3. Никитенко А.В. Машины и механизмы в садово-парковом строительстве [Текст]: метод. указания к учебной практике для студ. направлений подготовки «Лесное дело» и «Ландшафтная архитектура»/ А.В. Никитенко; Новочерк. инж.-мелиор. ин-т ДГАУ. – Новочеркасск, 2015.– 126 с.

4. Никитенко А.В. Машины и механизмы в садово-парковом строительстве [электронный рессурс]: метод. указания к учебной практике для студ. направ-лений подготовки «Лесное дело» и «Ландшафтная архитекту-ра»/ А.В. Никитенко; Новочерк. инж.-мелиор. ин-т ДГАУ. – Новочеркасск, 2015.– 126 с. – ЖМД; PDF; 348 КБ. – Систем. требования : IBM PC. Windows 7. Adobe Acrobat 9/ - Загл. с экрана.

# **9. ПЕРЕЧЕНЬ УЧЕБНОЙ ЛИТЕРАТУРЫ И РЕСУРСОВ СЕТИ «ИНТЕРНЕТ», НЕОБХОДИМЫХ ДЛЯ ПРОВЕДЕНИЯ ПРАКТИКИ**

# **9.1 Учебная литература**

# **Основная литература**

2. Механизация лесного хозяйства и садово-паркового строительства: учебник / В.А. Александров, С. Ф. Козьмин, Н. Р. Шоль и др.; под ред. В.А. Александро-ва. – М.: Лань, 2012. – 258 с. (25 экз)

4. Александров В.А. Конструирование и расчет машин и оборудования для лесо-сечных работ и нижних складов: учебник для вузов/ В. А. Александров, Н. Р. Шоль; под ред. В.А. Александрова. - Изд. 2-е, перераб. и доп. - М.: Лань, 2012. - 256 с. ( 23 экз)

#### **Дополнительная литература**

1. Никитенко А.В. Машины и механизмы в садово-парковом строительстве [Текст]: метод. указания к учебной практике для студ. направ-лений подготовки «Лесное дело» и «Ландшафтная архитек-ту-ра»/ А.В. Никитенко; Новочерк. инж.-мелиор. ин-т ДГАУ.– Новочеркасск, 2015.– 126 с.

2. Никитенко А.В. Машины и механизмы в садово-парковом строительстве [электронный рессурс]: метод. указания к учебной прак-тике для студ. направ-лений подготовки «Лесное дело» и «Ландшафтная архитекту-ра»/ А.В. Ни-китенко; Новочерк. инж.-мелиор. ин-т ДГАУ. – Новочеркасск, 2015.– 126 с. – ЖМД; PDF; 348 КБ. – Систем. требования : IBM PC. Windows 7. Adobe Acro-bat 9/ - Загл. с экрана.

3. Никитенко А.В. Основные способы оказания первой медицинской помощи при несчастных случаях на производстве: учеб. пособие для проведения инструк-тажа по технике безопасности при прохождении производственной практики студ. направлений подготовки: 190100.62 - «Наземные транспортно-технологические комплексы», 190600.62 - «Эксплуатация транспортнотехнологических машин и комплексов» / А.В. Никитенко, С.В. Египко, С.А. Иванов; Инж.-мелиор. ин-т ДГАУ, каф. Машины природообустройства.– Новочеркасск, 2014. - 113 с. (20 экз)

4. Никитенко А.В. Основные способы оказания первой медицинской помощи при несчастных случаях на производстве [Электронный ресурс]: учеб. пособие для проведения инструктажа по технике безопасности при прохождении производ-ственной практики студ. направлений подготовки: 190100.62 - «Наземные транспортно-технологические комплексы», 190600.62 - «Эксплуатация транспортно-технологических машин и комплексов» / А.В. Никитенко, С.В. Егип-ко, С.А. Иванов; Инж.-мелиор. ин-т ДГАУ, каф. Машины природообустрой-ства.– Новочеркасск, 2014. - 113 с. – ЖМД; PDF; 14 МБ. – Систем. требования : IBM PC. Windows 7. Adobe Acrobat 9/ - Загл. с экрана.

5. Бондарев Н.А. Машины и механизмы: практикум для студ. спец. 250201 – «Лесн. хоз-во», 250203 – «Садово-парковое и ландшафтное стр-во» / Н.А. Бондарев, А.В. Авилова, А.В. Никитенко ; Новочерк. гос. мелиор. акад. - Новочеркасск, 2013. – 45с.

6. Бондарев Н.А. Машины и механизмы [Электронный ресурс]: практикум для студ. спец. 250201 – «Лесн. хоз-во», 250203 – «Садово-парковое и ланд-шафтное стр-во» / Н.А. Бондарев, А.В. Авилова, А.В. Никитенко ; Новочерк. гос. мелиор. акад. - Новочеркасск, 2013. – 45с.– ЖМД; PDF; 548 КБ. – Систем. требования : IBM PC. Windows 7. Adobe Acrobat 9/ - Загл. с экрана.

7. Закамский, В.А. Лесоводство: выборочные рубки. Уход за лесом : учебное пособие / В.А. Закамский, Е. Иванова ; Поволжский государственный технологический университет. - Йошкар-Ола : ПГТУ, 2015. - 148 с. : ил. - Библиогр. в кн. - ISBN 978-5-8158-1582-7 ; То же [Электронный ресурс]. - URL: http://biblioclub.ru/index.php?page=book&id=494237 (10.08.2018).

#### **9.2 Ресурсы сети «Интернет»**

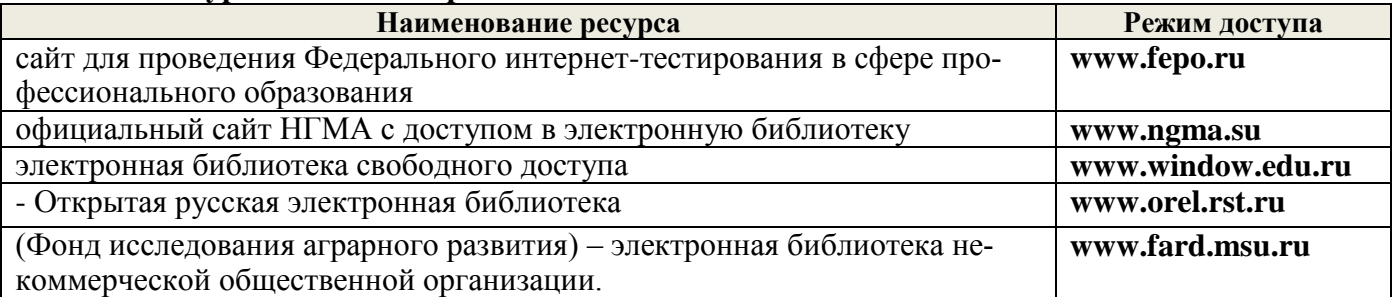

# **10. ПЕРЕЧЕНЬ ИНФОРМАЦИОННЫХ ТЕХНОЛОГИЙ, ВКЛЮЧАЯ ПЕРЕЧЕНЬ ПРОГРАММНОГО ОБЕСПЕЧЕНИЯ И ИНФОРМАЦИОННЫХ СПРАВОЧНЫХ СИСТЕМ, ИСПОЛЬЗУЕМЫХ ПРИ ПРОВЕДЕНИИ ПРАКТИКИ**

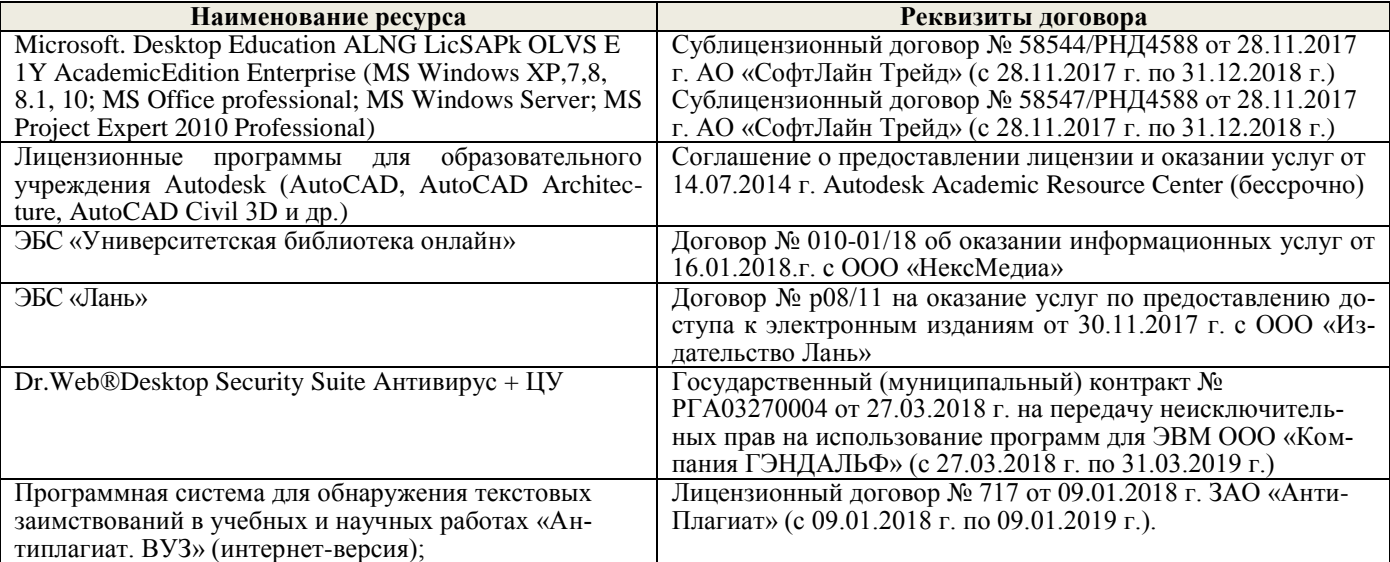

# 11. ОПИСАНИЕ МАТЕРИАЛЬНО-ТЕХНИЧЕСКОЙ БАЗЫ, НЕОБХОДИМОЙ ДЛЯ ПРОВЕДЕНИЯ ПРАКТИКИ

 $27$ 

Проведение практики осуществляется с использованием аудиторной и материальнотехнической базы института и полигона:

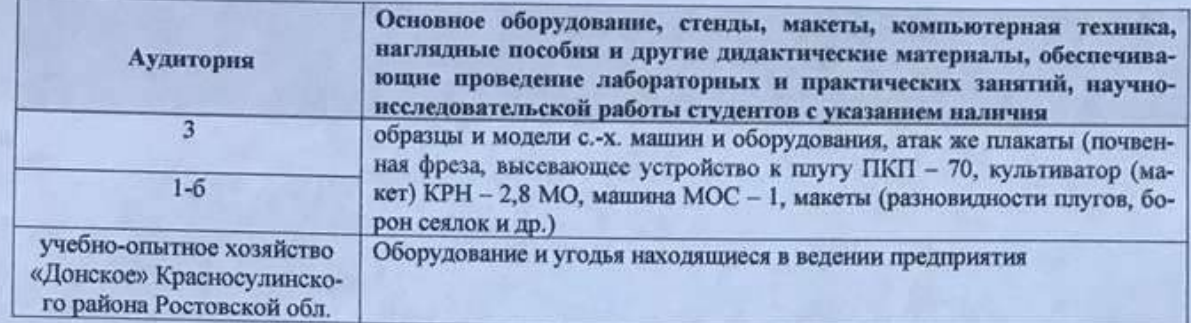

Обучающиеся из числа лиц с ограниченными возможностями здоровья обеспечены печатными и (или) электронными образовательными ресурсами в формах, адаптированных к ограничениям их здоровья.

#### 12. ОСОБЕННОСТИ ОРГАНИЗАЦИИ ОБРАЗОВАТЕЛЬНОГО ПРОЦЕССА ДЛЯ ИНВАЛИДОВ И ЛИЦ С ОГРАНИЧЕННЫМИ ВОЗМОЖНОСТЯМИ\*

Содержание практики и условия организации обучения для обучающихся с ограниченными возможностями здоровья и инвалидов корректируются при наличии таких обучающихся в соответствии с индивидуальной программой реабилитации инвалида, а так же методическими рекомендациями по организации образовательного процесса для обучения инвалидов и лиц с ограниченными возможностями здоровья в образовательных организациях высшего образования (утв. Минобрнауки России 08.04.2014 №АК-44-05 вн), Положением о методике сценки степени возможности включения лиц с ограниченными возможностями здоровья и инвалидов в общий образовательный процесс (НИМИ, 2015); Положением об обучении лиц с ограниченными возможностями здоровья и инвалидов в Новочеркасском инженерно-мелиоративном институте (НИМИ,  $2015$ ).

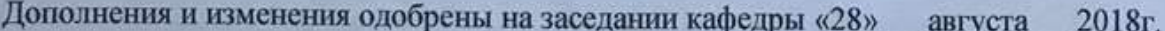

Заведующий кафедрой

Н.П. Долматов

внесенные изменения утверждаю: «28» 2018г. августа

Декан факультета подпись)

**В рабочую программу на 2019 - 2020 учебный год вносятся изменения - обновлено и актуализировано содержание следующих разделов и подразделов рабочей программы:**

# **8. ФОНД ОЦЕНОЧНЫХ СРЕДСТВ ДЛЯ ПРОВЕДЕНИЯ ПРОМЕЖУТОЧНОЙ АТТЕСТАЦИИ ОБУЧАЮЩИХСЯ ПО ПРАКТИКЕ**

#### **8.1. Перечень компетенций с указанием этапов их формирования в процессе освоения образовательной программы**

В результате прохождения практики у обучающегося формируются компетенции в соответствии с этапами их формирования в процессе освоения образовательной программы:

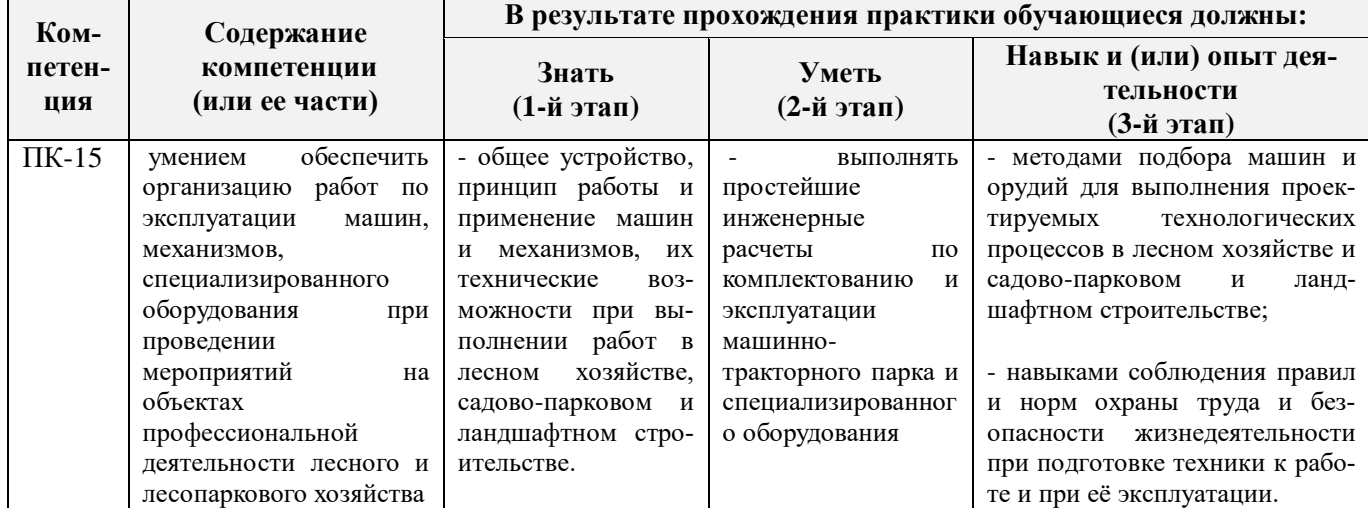

#### **8.2. Показатели, критерии и шкалы оценивания компетенций на разных этапах формирования**

Критерии определения сформированности компетенций на различных этапах их формирования

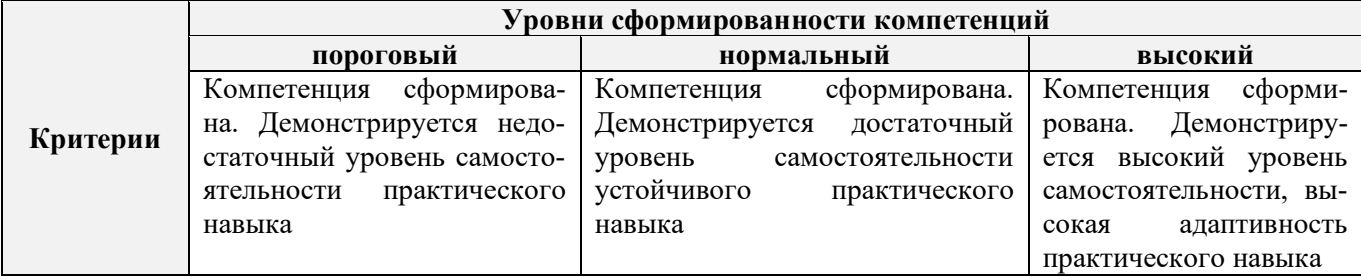

Если практика ориентирована на формирование нескольких компетенций одновременно, итоговые критерии оценки сформированности компетенций составляются в два этапа.

**1-й этап**: определение критериев оценки отдельно по каждой формируемой компетенции. Заключается в определении критериев для оценивания каждой отдельно взятой компетенции на основе продемонстрированного обучаемым уровня самостоятельности в применении полученных в ходе изучения учебной дисциплины, знаний, умений, навыков и (или) опыта деятельности.

**2-й этап**: определение сводных критериев для оценки уровня сформированности компетенций на основе комплексного подхода к уровню сформированности всех компетенций, обязательных к формированию в процессе изучения предмета. Заключается в определении подхода к оцениванию на основе ранее полученных данных о сформированности каждой компетенции, обязательной к выработке в процессе изучения предмета.

Положительная оценка, может выставляться и при не полной сформированности компетенций в ходе освоения программы, если их формирование предполагается продолжить на более поздних этапах обучения, в ходе изучения других учебных дисциплин (практик).

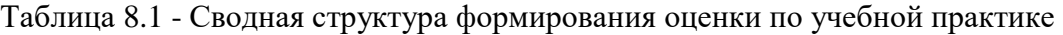

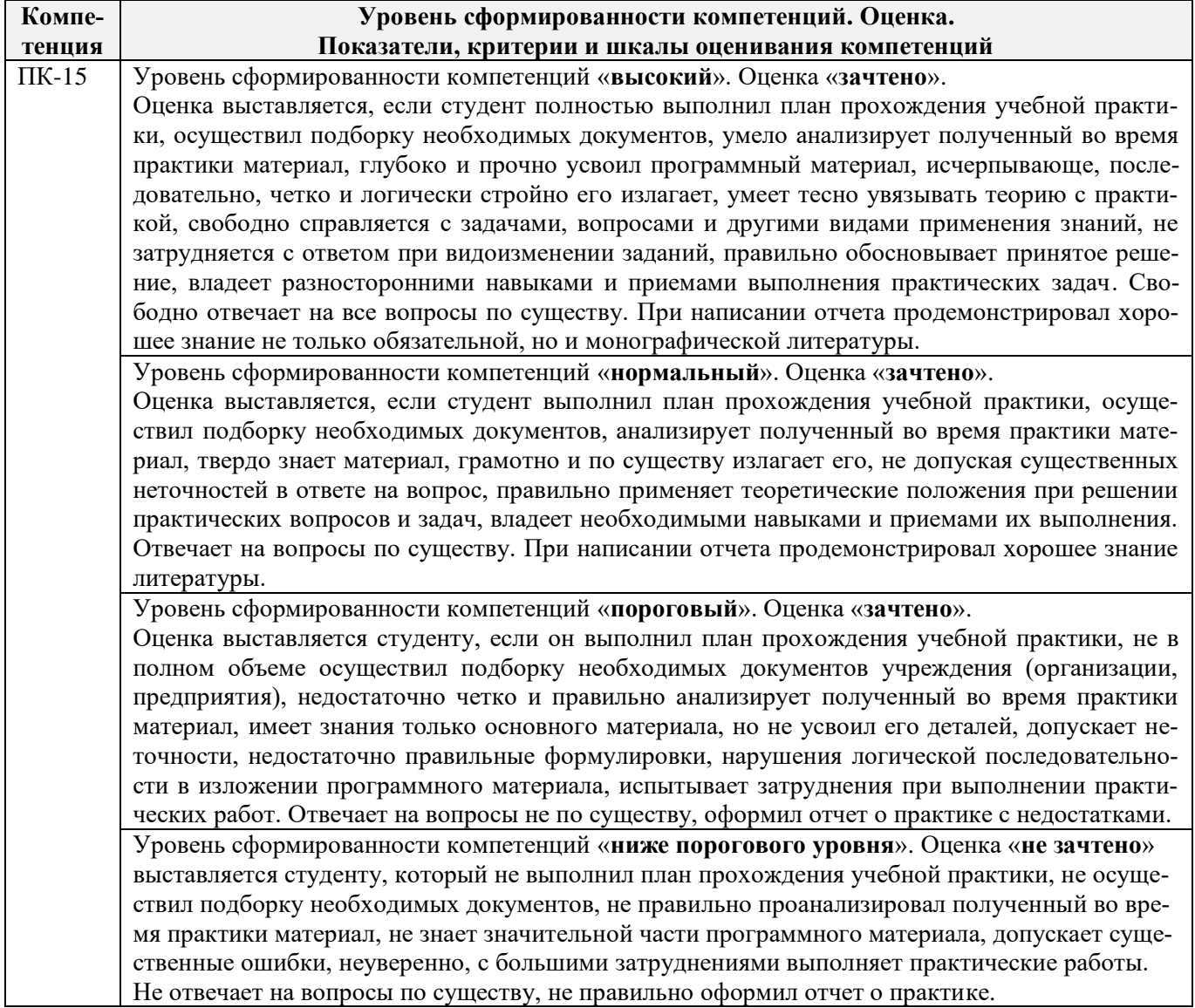

#### **8.3. Типовые контрольные задания или иные материалы, необходимые для оценки знаний, умений, навыков и (или) опыта деятельности**

## **Типовые задания на практику**

– изучить лесохозяйственную технику (корчеватели, плуги, культиваторы, бороны, лесопосадочные машины, опрыскиватели и др.) в рабочем процессе;

– усвоить правила подготовки лесохозяйственных машин к эксплуатации;

– освоить технологические и технические регулировки, монтаж и демонтаж лесохозяйственных машин, определение неисправности отдельных узлов и в целом машины;

– усвоить основные правила техники безопасности при эксплуатации лесохозяйственных машин.

#### **Типовые темы собеседования на защите отчета по практике:**

- 1. На плантажных плугах ППН-40;ППН-50 и ППУ-50А применяется тип отвальной поверхности.
- 2. Принципиальное отличие дисковых лущильников (ЛДГ -5; ЛДГ 10; ЛДГ 15) от дисковых борон (БД – 4,1; БДН – 2,0).
- 3. Лущильники лемешного типа (ППЛ 5-25; ППЛ 10-25) используются в случаях.
- 4. Зубовые бороны (БЗТС -1,0; БЗСС 1.0) могут быть использованы в следующих случаях.
- 5. Принципиальное отличие зубовой бороны БЗТС-1,0 от БЗСС -1,0 состоит.
- 6. Принципиальное отличие культиваторов КРТ-3 и КЛ 2,6 от паровых типа КПС 4,0.
- 7. На культиваторах предназначенных для ухода за посевами в питомниках (КРН– 2,8МО; КРСШ–2,8 и их аналоги) применяется подвеска рабочих органов.
- 8. Принципиальное отличие в работе культиваторов противоэрозионных (КПШ 5; КПШ 9) от обычных КПС – 4.
- 9. Ротационные органы у культиваторов КБЛ 1 А; КРЛ 1А и КУН 4 предназначены.
- 10. ФЛН 0,8 обрабатывает почву на глубину до.
- 11. На культиваторе КРН 2,8 устанавливают рабочие органы.
- 12. Культиватор КРН 2,8 состоит из рабочих секций.
- 13. Число туковысевающих аппаратов на культиваторе КРН 2.8.
- 14. Лесопосадочная машина СЛН 1 предназначена для посадки.
- 15. На лесопосадочной машине СЛН 1 шаг посадки регулируется.
- 16. Кусторез-осветлитель КОМ-2,3 предназначен для.
- 17. Рабочий орган кустореза КОМ-2,3 имеет вид.
- 18. Основные узлы катка осветителя КОК 2.
- 19. Кусторез КОМ-2,3 агрегатируется с тракторами.
- 20. Материалы, которые используют для изготовления баков опрыскивателей.
- 21. Опрыскиватель ОРР-1 «Эра» имеет привод.
- 22. Опрыскиватель ОРР-1 «Эра-1» состоит из основных частей.
- 23. Опрыскиватель ОН-400 агрегатируется с трактором при помощи устройства.
- 24. Основные сборочные единицы опрыскивателя ОН-400.
- 25. В лесном хозяйстве применяются модификации опрыскивателей ОН-400.
- 26. Опыливатель ОШУ-50А предназначен для опыливания.
- 27. Основные узлы опыливателя ОШУ-50А.
- 28. Ручной аэрозольный аппарат РАА-1 предназначен для.
- 29. Террасеррыхлитель ТР-2А предназначен для.
- 30. Террасер секционный ТС-2,5; ОКТ-3 производит построение террас на склонах крутизной до.
- 31. Камнеуборочная машина УКП-0,6 предназначена.
- 32. Плуг плантажный усиленный ППУ-50А имеет ширину захвата.
- 33. Кустарниково-болотные плуги применяют для.
- 34. Плуг кустарниково-болотный ПБН-100А может применятся при вспашке почв заросших кустарником высотой до.
- 35. Рыхлитель навесной РН-80Б предназначен для.
- 36. Экскаватор ЭО 2621 предназначен для.
- 37. Камнеуборочная машина ПСК-1,5 предназначена для.
- 38. Особенностью работы валкователя-подборщика мелких камней ВПК-4,5 является.
- 39. Трактор класса тяги 30кН оснащенный противоопрокидывающим устройством.
- 40. Корчевальная борона К-1 применяется для.
- 41. Корчевальная борона К-1 представляет собой.
- 42. Кустарниковые грабли К-3 применяются для.
- 43. Корчеватель террасер ОКТ-3 применяется для.
- 44. Плуг-канавокопатель ПКЛН-500А предназначен для.
- 45. Каналокопатель фрезерный КФН-1200 имеет рабочие органы состоящие.

#### 8.4. Методические материалы, определяющие процедуры оценивания знаний, умений, навыков и (или) опыта деятельности, характеризующие этапы формирования компетенций

По результатам прохождения программы практики обучающиеся представляют на кафедру письменный отчет с последующей аттестацией. Работа по подбору материалов и составлению отчета проводится в течение всего периода практики.

В качестве основной формы и вида проверки полученных знаний и приобретенных компетенций устанавливается письменный отчет сдаваемый руководителю. Форма, содержание и требования к отчету определяется кафедрой, проводящей практику. Отчет по учебной практике - бригалный.

Отчет оформляется в виде пояснительной записки формата А4 (210х297) с приложением графических и других материалов, которые устанавливаются программой практики и методическими указаниями.

### Требования к структуре и содержанию отчета из МУ

Результаты учебной практики по специальности студент отражает в отчете, который в обязательном порядке содержит следующие основные разделы:

1) титульный лист;

2) содержание;

3) введение;

4) результаты практики;

5) список использованных источников и литературы;

При написании отчета по учебной практике рекомендуется придерживаться следующего плана:

Введение, в котором излагаются цель практики и общая характеристика организации, её местонахождение, специализация, организационная структура и структура управления.

Основная часть, которая отражает выполнение задания, связанного с направлением обучения

В Заключение формулируются выводы по результатам учебной практики, отмечаются положительные стороны и выявленные недостатки в работе подразделения предприятия (организации, учреждения), в котором проходила практика, а также формулируются рекомендации, направленные на повышение эффективности деятельности организации.

Список использованных источников и литературы включает нормативно-правовые документы, учебники, периодические издания и т. д. В соответствии с ГОСТом 7.1-2003, указываются выходные сведения: автор (ФИО), наименование (название); место издания, издательство, год издания, объём издания (количество страниц).

Требования к оформлению текстовой части отчета

Титульный лист отчета оформляется в соответствии с установленными требованиями, подписывается студентом-практикантом.

Рекомендуемый объем отчета по учебной практике - не менее 20 страниц. Отчет должен быть напечатан на листах формата А4, шрифтом Times New Roman, кегль 14, межстрочный интервал - полуторный или выполняется рукописным текстом.

Текст следует размещать на одной стороне листа с соблюдением следующих размеров полей: левое – не менее 30 мм, правое – не менее 10 мм, верхнее и нижнее – 20 мм. Страницы текста нумеруют арабскими цифрами, соблюдая нумерацию по всему тексту. Титульный лист включают в общую нумерацию страниц текста. Номер страницы на титульном листе не проставляется. Иллюстрации, таблицы учитываются как страницы текста.

Главы, параграфы, пункты, подпункты текста нумеруются арабскими цифрами с точкой, например - 1; 1.1; 1.1.1 и т. д.

Требования к оформлению иллюстраций

Все иллюстрации в тексте именуются рисунками, обозначаются словом «Рисунок» и нумеруются арабскими цифрами порядковой нумерации в пределах всего текста (если в тексте одна иллюстрация, то ее не нумеруют и слово «Рисунок» не пишут). Слово «Рисунок», порядковый но-

мер иллюстрации и название помещают под иллюстрацией. При необходимости перед этими сведениями помещают поясняющие данные. Иллюстрации располагают непосредственно после текста, в котором они упоминаются впервые или на следующей странице. На все иллюстрации в тексте должны быть ссылки.

#### *Требования к оформлению таблиц*

Таблица – это форма организации материала, позволяющая систематизировать и сократить текст, обеспечить обозримость и наглядность информации. Каждая таблица должна иметь название, точно и кратко отражающее её содержание. Название таблицы помещают над ней. Таблицы нумеруются арабскими цифрами порядковой нумерации в пределах всего текста. Слово «Таблица» и порядковый номер таблицы помещают над ней в левом верхнем углу над названием таблицы. Если в тексте имеется только одна таблица, то её не нумеруют, слово «Таблица» не пишут. Таблицы в зависимости от их размера располагают после текста, в котором они упоминаются впервые, или на следующей странице, при необходимости в приложении. На все таблицы в тексте должны быть ссылки.

Отчет по практике должен быть написан грамотно, литературным языком. Правильно оформленный отчет о практике распечатывается и скрепляется.

# **Методические материалы, определяющие процедуры оценивания:**

1. Положение о практике обучающихся, осваивающих образовательные программы высшего образования [Электронный ресурс] : (введ. в действие приказом директора №46 от 31 марта 2016г.) / Новочерк. инж.-мелиор. ин-т Донской ГАУ.- Электрон. дан.- Новочеркасск, 2016.- Режим доступа: [http://www.ngma.su](http://www.ngma.su/)

2. Положение о фонде оценочных средств [Электронный ресурс] : (принято решением Ученого совета НИМИ ДГАУ №3 от 27.06.2014г) / Новочерк. инж.-мелиор. ин-т Донской ГАУ.- Электрон. дан.- Новочеркасск, 2014.- Режим доступа: [http://www.ngma.su](http://www.ngma.su/)

3. Никитенко А.В. Машины и механизмы в садово-парковом строительстве [Текст]: метод. указания к учебной практике для студ. направлений подготовки «Лесное дело» и «Ландшафтная архитектура»/ А.В. Никитенко; Новочерк. инж.-мелиор. ин-т ДГАУ. – Новочеркасск, 2015.– 126 с.

4. Никитенко А.В. Машины и механизмы в садово-парковом строительстве [электронный рессурс]: метод. указания к учебной практике для студ. направ-лений подготовки «Лесное дело» и «Ландшафтная архитекту-ра»/ А.В. Никитенко; Новочерк. инж.-мелиор. ин-т ДГАУ. – Новочеркасск, 2015.– 126 с. – ЖМД; PDF; 348 КБ. – Систем. требования : IBM PC. Windows 7. Adobe Acrobat 9/ - Загл. с экрана.

# **9. ПЕРЕЧЕНЬ УЧЕБНОЙ ЛИТЕРАТУРЫ И РЕСУРСОВ СЕТИ «ИНТЕРНЕТ», НЕОБХОДИМЫХ ДЛЯ ПРОВЕДЕНИЯ ПРАКТИКИ**

# **9.1 Учебная литература**

#### **Основная литература**

2. Механизация лесного хозяйства и садово-паркового строительства: учебник / В.А. Александров, С. Ф. Козьмин, Н. Р. Шоль и др.; под ред. В.А. Александро-ва. – М.: Лань, 2012. – 258 с. (25 экз)

4. Александров В.А. Конструирование и расчет машин и оборудования для лесо-сечных работ и нижних складов: учебник для вузов/ В. А. Александров, Н. Р. Шоль; под ред. В.А. Александрова. - Изд. 2-е, перераб. и доп. - М.: Лань, 2012. - 256 с. ( 23 экз)

#### **Дополнительная литература**

1. Никитенко А.В. Машины и механизмы в садово-парковом строительстве [Текст]: метод. указания к учебной практике для студ. направлений подготовки «Лесное дело» и «Ландшафтная архитек-ту-ра»/ А.В. Никитенко; Новочерк. инж.-мелиор. ин-т ДГАУ.– Новочеркасск, 2015.– 126 с.

2. Никитенко А.В. Машины и механизмы в садово-парковом строительстве [электронный рессурс]: метод. указания к учебной прак-тике для студ. направ-лений подготовки «Лесное дело» и «Ландшафтная архитекту-ра»/ А.В. Ни-китенко; Новочерк. инж.-мелиор. ин-т ДГАУ. – Новочеркасск, 2015.– 126 с. – ЖМД; PDF; 348 КБ. – Систем. требования : IBM PC. Windows 7. Adobe Acro-bat 9/ - Загл. с экрана.

3. Никитенко А.В. Основные способы оказания первой медицинской помощи при несчастных случаях на производстве: учеб. пособие для проведения инструк-тажа по технике безопасности при прохождении производственной практики студ. направлений подготовки: 190100.62 - «Наземные транспортно-технологические комплексы», 190600.62 - «Эксплуатация транспортнотехнологических машин и комплексов» / А.В. Никитенко, С.В. Египко, С.А. Иванов; Инж.-мелиор. ин-т ДГАУ, каф. Машины природообустройства.– Новочеркасск, 2014. - 113 с. (20 экз)

4. Никитенко А.В. Основные способы оказания первой медицинской помощи при несчастных случаях на производстве [Электронный ресурс]: учеб. пособие для проведения инструктажа по технике безопасности при прохождении производ-ственной практики студ. направлений подготовки: 190100.62 - «Наземные транспортно-технологические комплексы», 190600.62 - «Эксплуатация транспортно-технологических машин и комплексов» / А.В. Никитенко, С.В. Егип-ко, С.А. Иванов; Инж.-мелиор. ин-т ДГАУ, каф. Машины природообустрой-ства.– Новочеркасск, 2014. - 113 с. – ЖМД; PDF; 14 МБ. – Систем. требования : IBM PC. Windows 7. Adobe Acrobat 9/ - Загл. с экрана.

5. Бондарев Н.А. Машины и механизмы: практикум для студ. спец. 250201 – «Лесн. хоз-во», 250203 – «Садово-парковое и ландшафтное стр-во» / Н.А. Бондарев, А.В. Авилова, А.В. Никитенко ; Новочерк. гос. мелиор. акад. - Новочеркасск, 2013. – 45с.

6. Бондарев Н.А. Машины и механизмы [Электронный ресурс]: практикум для студ. спец. 250201 – «Лесн. хоз-во», 250203 – «Садово-парковое и ланд-шафтное стр-во» / Н.А. Бондарев, А.В. Авилова, А.В. Никитенко ; Новочерк. гос. мелиор. акад. - Новочеркасск, 2013. – 45с.– ЖМД; PDF; 548 КБ. – Систем. требования : IBM PC. Windows 7. Adobe Acrobat 9/ - Загл. с экрана.

7. Закамский, В.А. Лесоводство: выборочные рубки. Уход за лесом : учебное пособие / В.А. Закамский, Е. Иванова ; Поволжский государственный технологический университет. - Йошкар-Ола : ПГТУ, 2015. - 148 с. : ил. - Библиогр. в кн. - ISBN 978-5-8158-1582-7 ; То же [Электронный ресурс]. - URL: http://biblioclub.ru/index.php?page=book&id=494237 (28.08.2019).

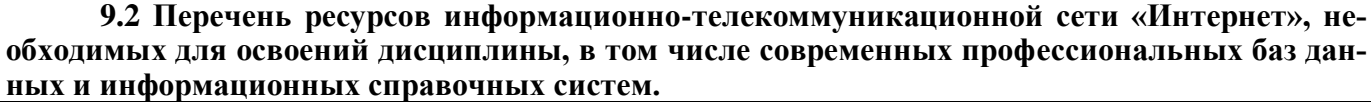

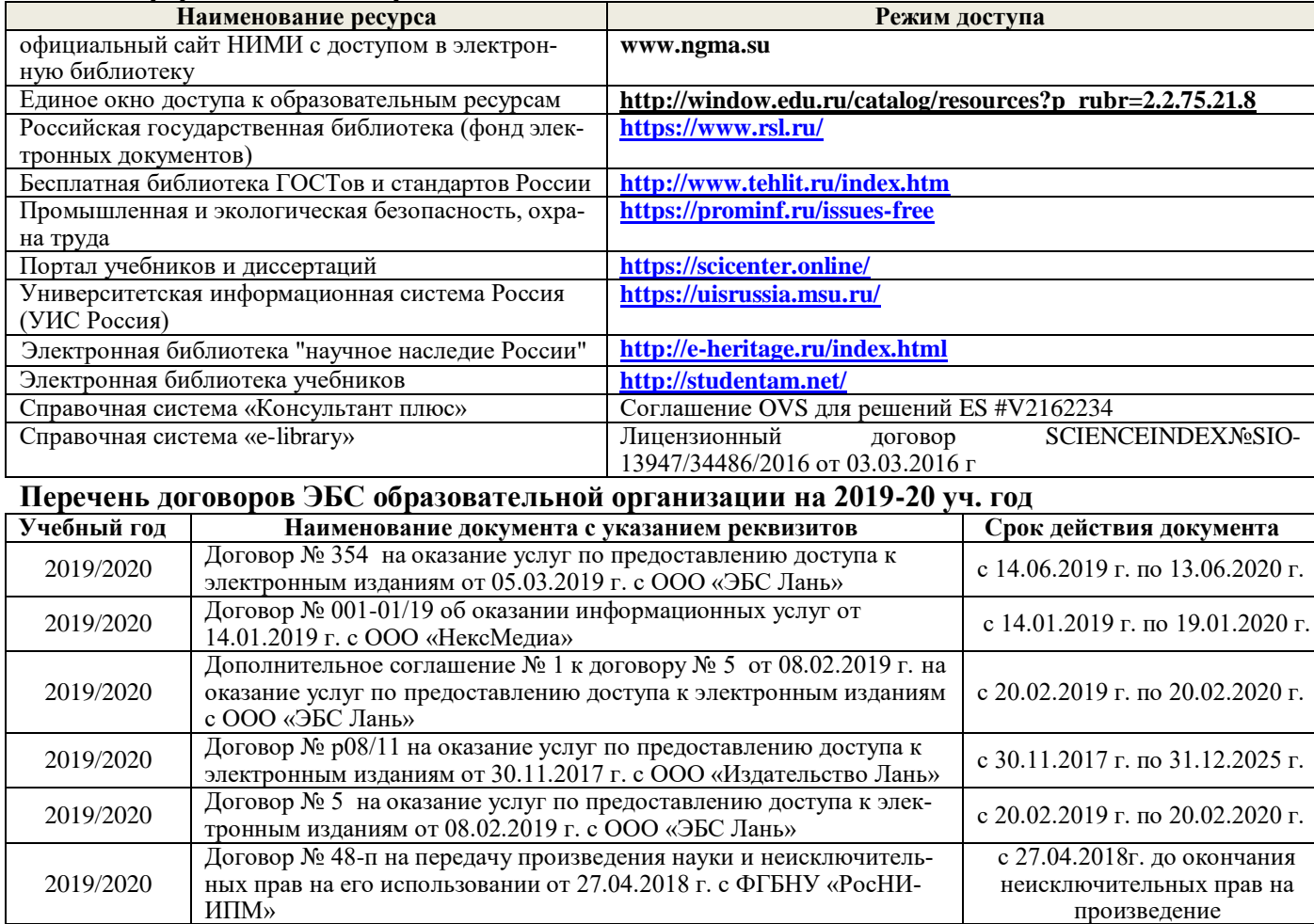

# **10. ПЕРЕЧЕНЬ ИНФОРМАЦИОННЫХ ТЕХНОЛОГИЙ, ИСПОЛЬЗУЕМЫХ ПРИ ОСУЩЕСТВЛЕНИИ ОБРАЗОВАТЕЛЬНОГО ПРОЦЕССА, ПРОГРАММНОГО ОБЕСПЕЧЕНИЯ, СОВРЕМЕННЫХ ПРОФЕССИОНАЛЬНЫХ БАЗ ДАННЫХ И ИНФОРМАЦИОННЫХ СПРАВОЧНЫХ СИСТЕМ, ДЛЯ ОСВОЕНИЯ ОБУЧАЮЩИМИСЯ ДИСЦИПЛИНЫ**

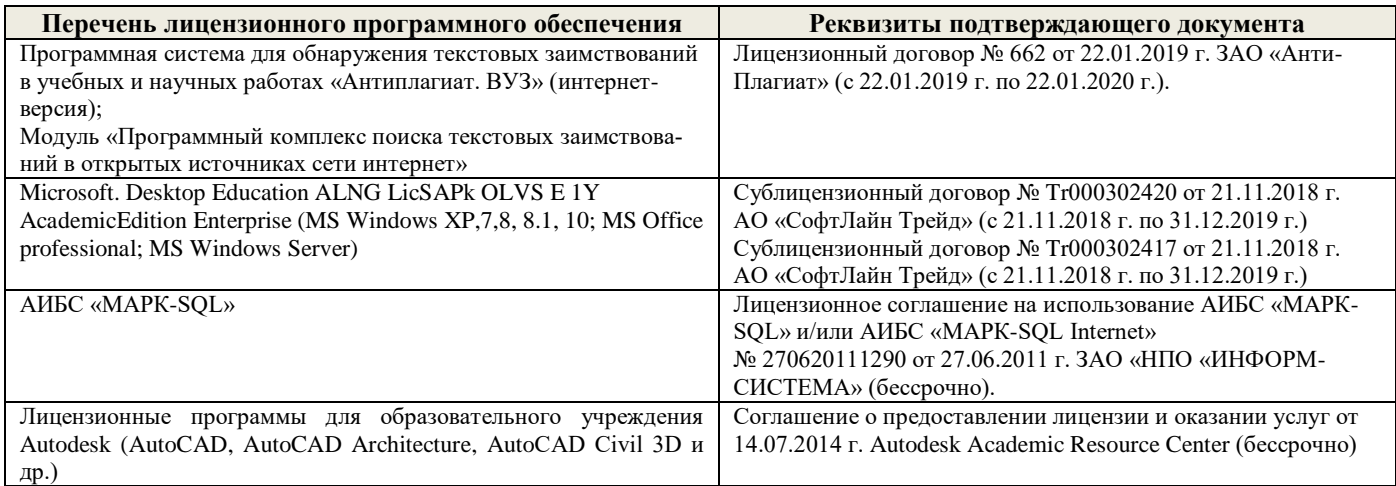

# **11. ОПИСАНИЕ МАТЕРИАЛЬНО-ТЕХНИЧЕСКОЙ БАЗЫ, НЕОБХОДИМОЙ ДЛЯ ПРОВЕДЕНИЯ ПРАКТИКИ**

Проведение практики осуществляется с использованием аудиторной и материальнотехнической базы института и полигона:

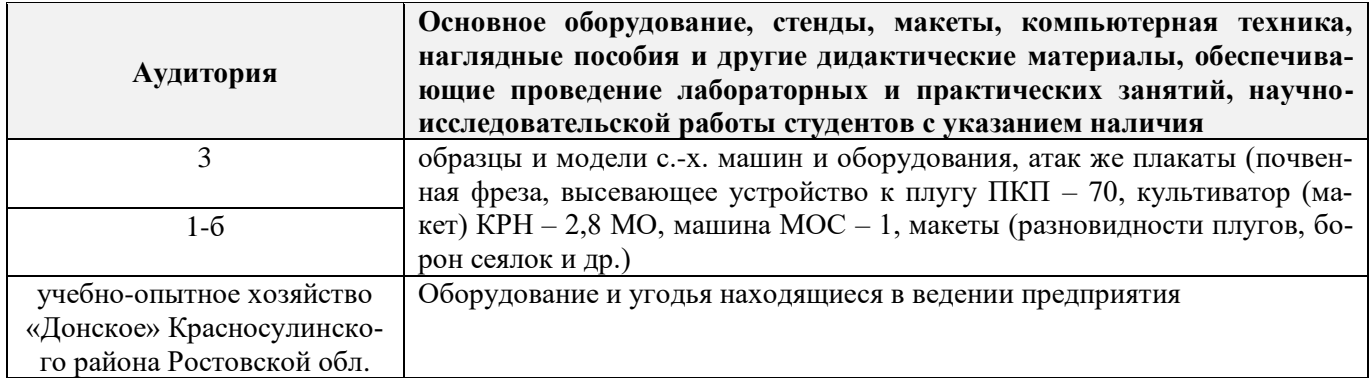

Обучающиеся из числа лиц с ограниченными возможностями здоровья обеспечены печатными и (или) электронными образовательными ресурсами в формах, адаптированных к ограничениям их здоровья.

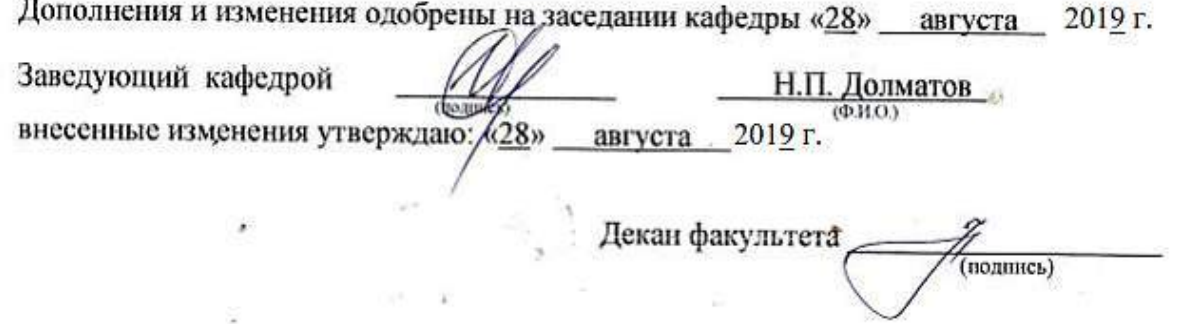

В рабочую программу на весенний семестр 2019 - 2020 учебного года вносятся дополнено содержание следующих разделов и подразделов рабочей изменения: программы: y.

5.3. Инцензионное и свободно распространяемое программное обеспечение, в том числе отечественного производства

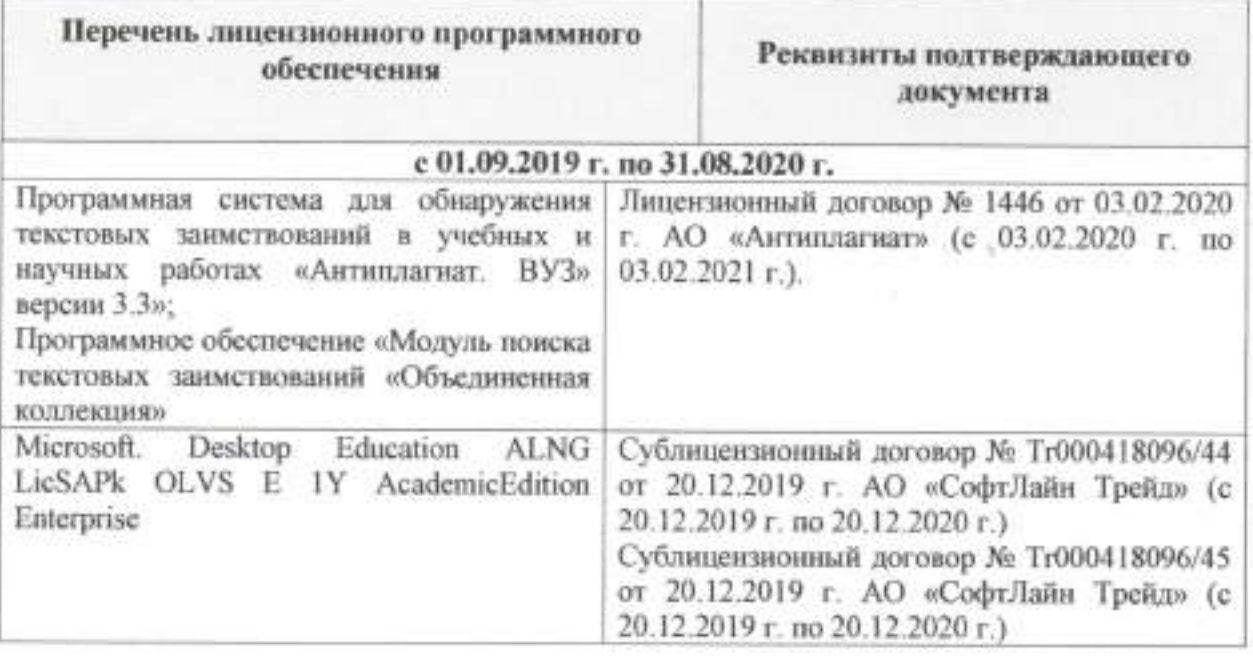

# 5.4 Перечень договоров ЭБС образовательной организации на 2019-2020 уч. год

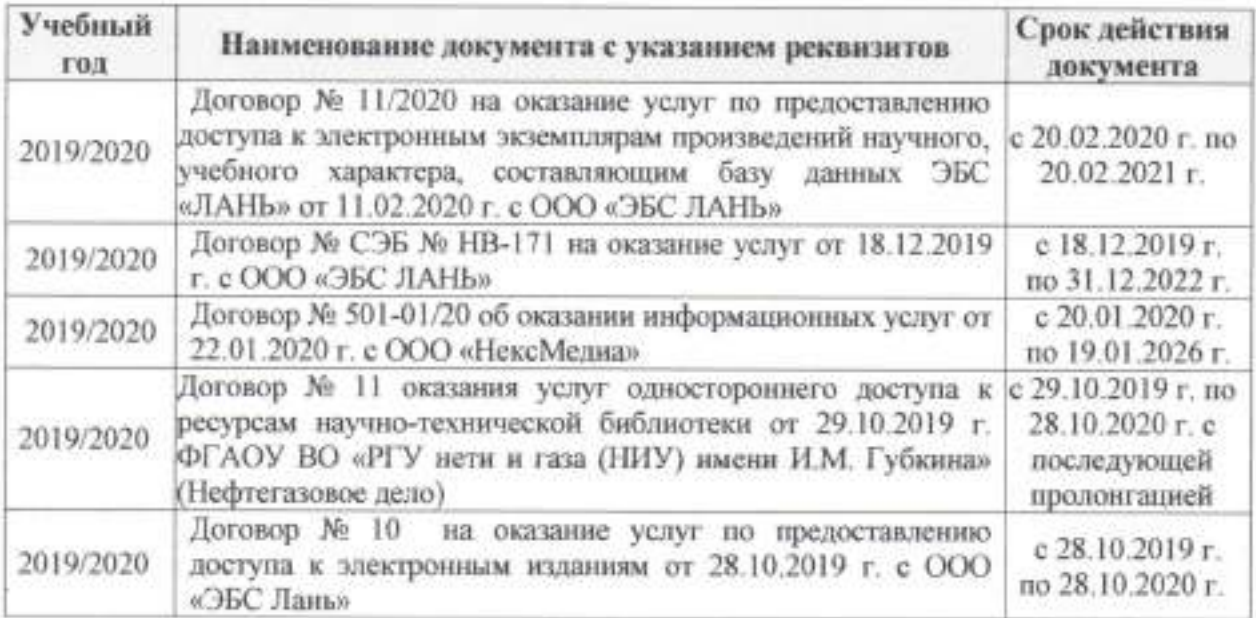

(родпись)

(noamics)

Дополнения и изменения одобрены на заседании кафедры Протокол № 5 от от « 27 » февраля 2020 г.

Заведующий кафедрой

Внесенные изменения утверждаю: Декан факультета

Долматов Николай Петрович  $(\Phi, H. O.)$ 

Кружилин Сергей Николаевич  $(\Phi, H. O.)$ 

**В рабочую программу на 2020 - 2021 учебный год вносятся изменения - обновлено и актуализировано содержание следующих разделов и подразделов рабочей программы:**

#### **8. ФОНД ОЦЕНОЧНЫХ СРЕДСТВ ДЛЯ ПРОВЕДЕНИЯ ПРОМЕЖУТОЧНОЙ АТТЕСТАЦИИ ОБУЧАЮЩИХСЯ ПО ПРАКТИКЕ**

#### **8.1. Перечень компетенций с указанием этапов их формирования в процессе освоения образовательной программы**

В результате прохождения практики у обучающегося формируются компетенции в соответствии с этапами их формирования в процессе освоения образовательной программы:

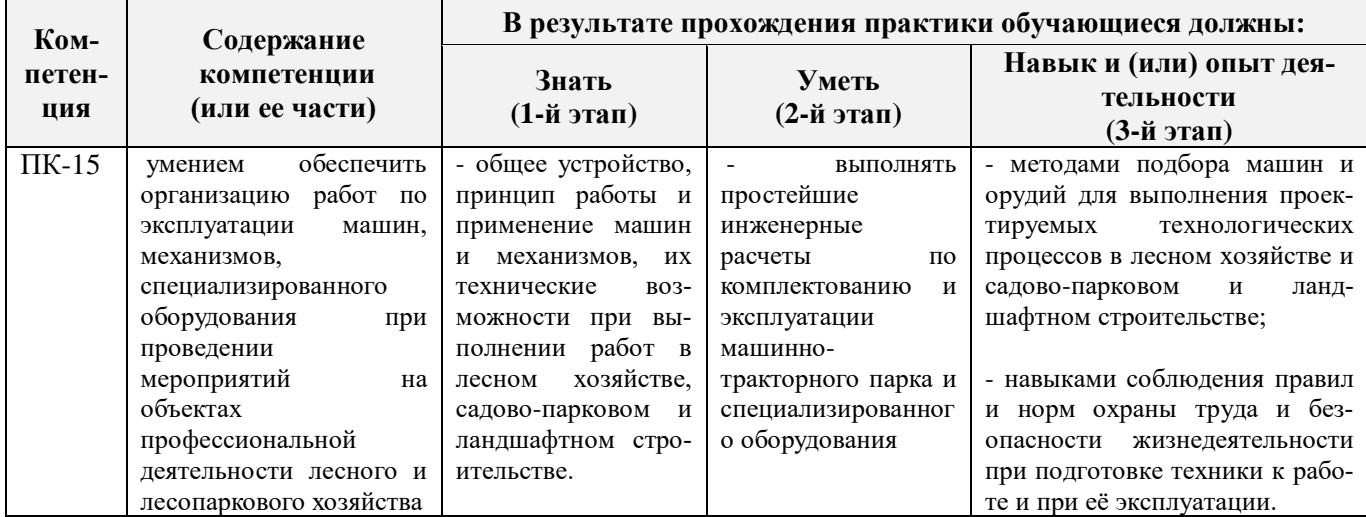

#### **8.2. Показатели, критерии и шкалы оценивания компетенций на разных этапах формирования**

Критерии определения сформированности компетенций на различных этапах их формирования

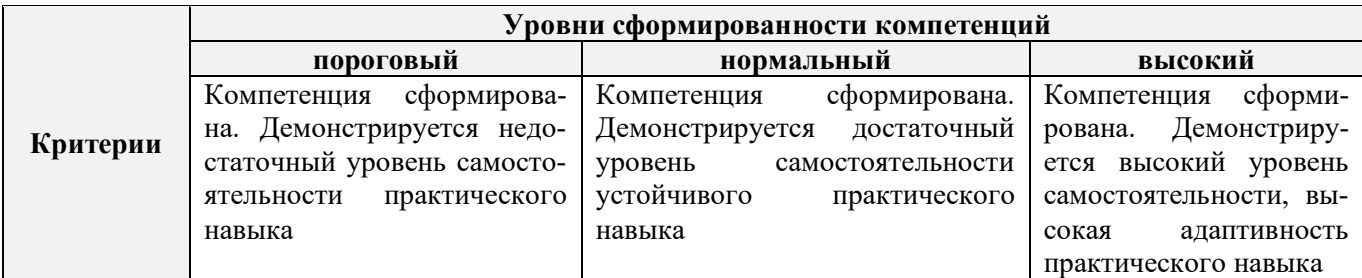

Если практика ориентирована на формирование нескольких компетенций одновременно, итоговые критерии оценки сформированности компетенций составляются в два этапа.

**1-й этап**: определение критериев оценки отдельно по каждой формируемой компетенции. Заключается в определении критериев для оценивания каждой отдельно взятой компетенции на основе продемонстрированного обучаемым уровня самостоятельности в применении полученных в ходе изучения учебной дисциплины, знаний, умений, навыков и (или) опыта деятельности.

**2-й этап**: определение сводных критериев для оценки уровня сформированности компетенций на основе комплексного подхода к уровню сформированности всех компетенций, обязательных к формированию в процессе изучения предмета. Заключается в определении подхода к оцениванию на основе ранее полученных данных о сформированности каждой компетенции, обязательной к выработке в процессе изучения предмета.

Положительная оценка, может выставляться и при не полной сформированности компетенций в ходе освоения программы, если их формирование предполагается продолжить на более поздних этапах обучения, в ходе изучения других учебных дисциплин (практик).

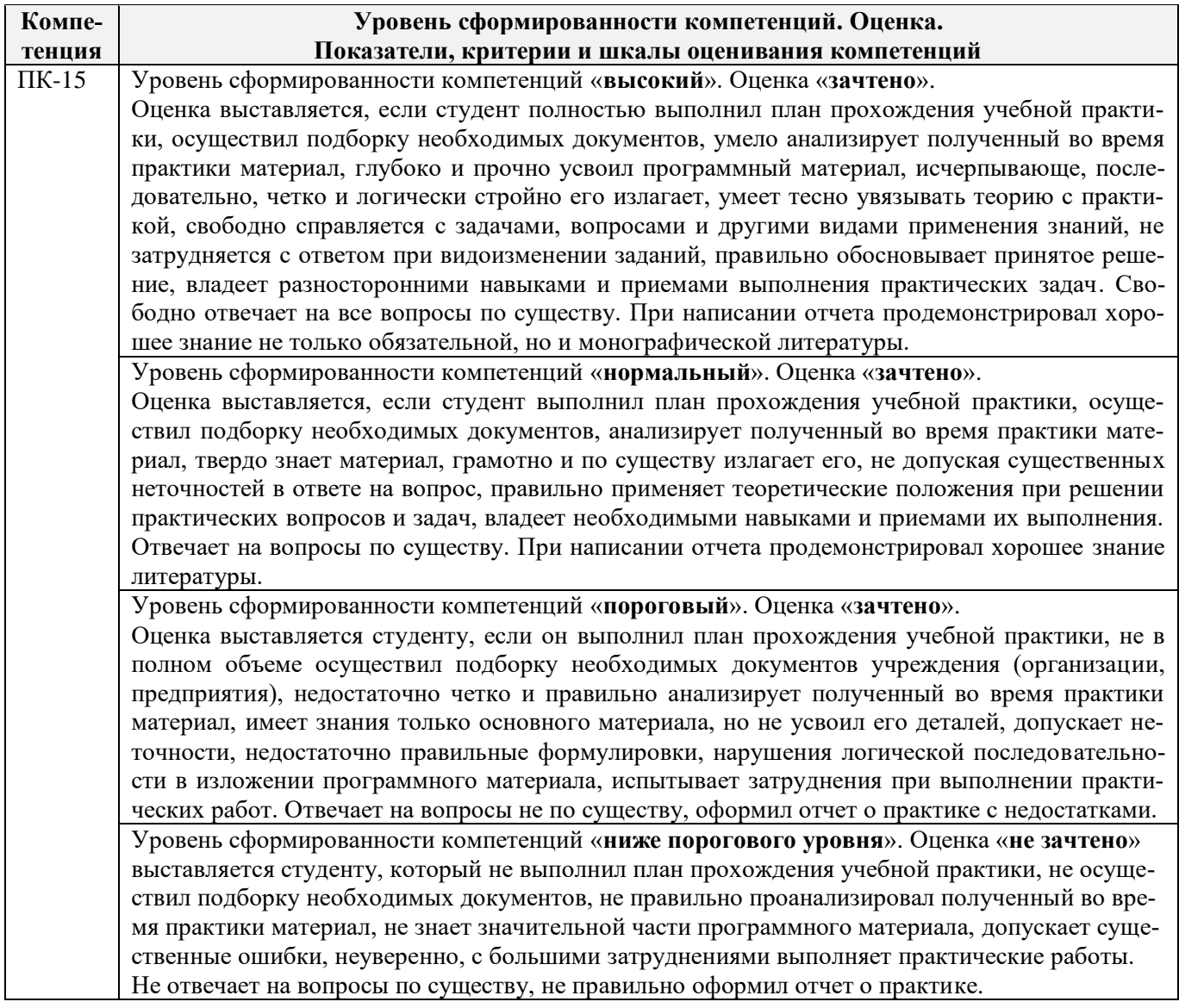

Таблица 8.1 - Сводная структура формирования оценки по учебной практике

# **8.3. Типовые контрольные задания или иные материалы, необходимые для оценки знаний, умений, навыков и (или) опыта деятельности**

# **Типовые задания на практику**

– изучить лесохозяйственную технику (корчеватели, плуги, культиваторы, бороны, лесопосадочные машины, опрыскиватели и др.) в рабочем процессе;

– усвоить правила подготовки лесохозяйственных машин к эксплуатации;

– освоить технологические и технические регулировки, монтаж и демонтаж лесохозяйственных машин, определение неисправности отдельных узлов и в целом машины;

– усвоить основные правила техники безопасности при эксплуатации лесохозяйственных машин.

#### **Типовые темы собеседования на защите отчета по практике:**

- 1. На плантажных плугах ППН-40;ППН-50 и ППУ-50А применяется тип отвальной поверхности.
- 2. Принципиальное отличие дисковых лущильников (ЛДГ -5; ЛДГ 10; ЛДГ 15) от дисковых борон (БД – 4,1; БДН – 2,0).
- 3. Лущильники лемешного типа (ППЛ 5-25; ППЛ 10-25) используются в случаях.
- 4. Зубовые бороны (БЗТС -1,0; БЗСС 1.0) могут быть использованы в следующих случаях.
- 5. Принципиальное отличие зубовой бороны БЗТС-1,0 от БЗСС -1,0 состоит.
- 6. Принципиальное отличие культиваторов КРТ-3 и КЛ 2,6 от паровых типа КПС 4,0.
- 7. На культиваторах предназначенных для ухода за посевами в питомниках (КРН– 2,8МО; КРСШ–2,8 и их аналоги) применяется подвеска рабочих органов.
- 8. Принципиальное отличие в работе культиваторов противоэрозионных (КПШ 5; КПШ 9) от обычных КПС – 4.
- 9. Ротационные органы у культиваторов КБЛ 1 А; КРЛ 1А и КУН 4 предназначены.
- 10. ФЛН 0,8 обрабатывает почву на глубину до.
- 11. На культиваторе КРН 2,8 устанавливают рабочие органы.
- 12. Культиватор КРН 2,8 состоит из рабочих секций.
- 13. Число туковысевающих аппаратов на культиваторе КРН 2.8.
- 14. Лесопосадочная машина СЛН 1 предназначена для посадки.
- 15. На лесопосадочной машине СЛН 1 шаг посадки регулируется.
- 16. Кусторез-осветлитель КОМ-2,3 предназначен для.
- 17. Рабочий орган кустореза КОМ-2,3 имеет вид.
- 18. Основные узлы катка осветителя КОК 2.
- 19. Кусторез КОМ-2,3 агрегатируется с тракторами.
- 20. Материалы, которые используют для изготовления баков опрыскивателей.
- 21. Опрыскиватель ОРР-1 «Эра» имеет привод.
- 22. Опрыскиватель ОРР-1 «Эра-1» состоит из основных частей.
- 23. Опрыскиватель ОН-400 агрегатируется с трактором при помощи устройства.
- 24. Основные сборочные единицы опрыскивателя ОН-400.
- 25. В лесном хозяйстве применяются модификации опрыскивателей ОН-400.
- 26. Опыливатель ОШУ-50А предназначен для опыливания.
- 27. Основные узлы опыливателя ОШУ-50А.
- 28. Ручной аэрозольный аппарат РАА-1 предназначен для.
- 29. Террасеррыхлитель ТР-2А предназначен для.
- 30. Террасер секционный ТС-2,5; ОКТ-3 производит построение террас на склонах крутизной до.
- 31. Камнеуборочная машина УКП-0,6 предназначена.
- 32. Плуг плантажный усиленный ППУ-50А имеет ширину захвата.
- 33. Кустарниково-болотные плуги применяют для.
- 34. Плуг кустарниково-болотный ПБН-100А может применятся при вспашке почв заросших кустарником высотой до.
- 35. Рыхлитель навесной РН-80Б предназначен для.
- 36. Экскаватор ЭО 2621 предназначен для.
- 37. Камнеуборочная машина ПСК-1,5 предназначена для.
- 38. Особенностью работы валкователя-подборщика мелких камней ВПК-4,5 является.
- 39. Трактор класса тяги 30кН оснащенный противоопрокидывающим устройством.
- 40. Корчевальная борона К-1 применяется для.
- 41. Корчевальная борона К-1 представляет собой.
- 42. Кустарниковые грабли К-3 применяются для.
- 43. Корчеватель террасер ОКТ-3 применяется для.
- 44. Плуг-канавокопатель ПКЛН-500А предназначен для.
- 45. Каналокопатель фрезерный КФН-1200 имеет рабочие органы состоящие.

#### 8.4. Методические материалы, определяющие процедуры оценивания знаний, умений, навыков и (или) опыта деятельности, характеризующие этапы формирования компетенций

По результатам прохождения программы практики обучающиеся представляют на кафедру письменный отчет с последующей аттестацией. Работа по подбору материалов и составлению отчета проводится в течение всего периода практики.

В качестве основной формы и вида проверки полученных знаний и приобретенных компетенций устанавливается письменный отчет сдаваемый руководителю. Форма, содержание и требования к отчету определяется кафедрой, проводящей практику. Отчет по учебной практике - бригалный.

Отчет оформляется в виде пояснительной записки формата А4 (210х297) с приложением графических и других материалов, которые устанавливаются программой практики и методическими указаниями.

### Требования к структуре и содержанию отчета из МУ

Результаты учебной практики по специальности студент отражает в отчете, который в обязательном порядке содержит следующие основные разделы:

1) титульный лист;

2) содержание;

3) введение;

4) результаты практики;

5) список использованных источников и литературы;

При написании отчета по учебной практике рекомендуется придерживаться следующего плана:

Введение, в котором излагаются цель практики и общая характеристика организации, её местонахождение, специализация, организационная структура и структура управления.

Основная часть, которая отражает выполнение задания, связанного с направлением обучения

В Заключение формулируются выводы по результатам учебной практики, отмечаются положительные стороны и выявленные недостатки в работе подразделения предприятия (организации, учреждения), в котором проходила практика, а также формулируются рекомендации, направленные на повышение эффективности деятельности организации.

Список использованных источников и литературы включает нормативно-правовые документы, учебники, периодические издания и т. д. В соответствии с ГОСТом 7.1-2003, указываются выходные сведения: автор (ФИО), наименование (название); место издания, издательство, год издания, объём издания (количество страниц).

Требования к оформлению текстовой части отчета

Титульный лист отчета оформляется в соответствии с установленными требованиями, подписывается студентом-практикантом.

Рекомендуемый объем отчета по учебной практике - не менее 20 страниц. Отчет должен быть напечатан на листах формата А4, шрифтом Times New Roman, кегль 14, межстрочный интервал - полуторный или выполняется рукописным текстом.

Текст следует размещать на одной стороне листа с соблюдением следующих размеров полей: левое – не менее 30 мм, правое – не менее 10 мм, верхнее и нижнее – 20 мм. Страницы текста нумеруют арабскими цифрами, соблюдая нумерацию по всему тексту. Титульный лист включают в общую нумерацию страниц текста. Номер страницы на титульном листе не проставляется. Иллюстрации, таблицы учитываются как страницы текста.

Главы, параграфы, пункты, подпункты текста нумеруются арабскими цифрами с точкой, например - 1; 1.1; 1.1.1 и т. д.

Требования к оформлению иллюстраций

Все иллюстрации в тексте именуются рисунками, обозначаются словом «Рисунок» и нумеруются арабскими цифрами порядковой нумерации в пределах всего текста (если в тексте одна иллюстрация, то ее не нумеруют и слово «Рисунок» не пишут). Слово «Рисунок», порядковый но-

мер иллюстрации и название помещают под иллюстрацией. При необходимости перед этими сведениями помещают поясняющие данные. Иллюстрации располагают непосредственно после текста, в котором они упоминаются впервые или на следующей странице. На все иллюстрации в тексте должны быть ссылки.

# *Требования к оформлению таблиц*

Таблица – это форма организации материала, позволяющая систематизировать и сократить текст, обеспечить обозримость и наглядность информации. Каждая таблица должна иметь название, точно и кратко отражающее её содержание. Название таблицы помещают над ней. Таблицы нумеруются арабскими цифрами порядковой нумерации в пределах всего текста. Слово «Таблица» и порядковый номер таблицы помещают над ней в левом верхнем углу над названием таблицы. Если в тексте имеется только одна таблица, то её не нумеруют, слово «Таблица» не пишут. Таблицы в зависимости от их размера располагают после текста, в котором они упоминаются впервые, или на следующей странице, при необходимости в приложении. На все таблицы в тексте должны быть ссылки.

Отчет по практике должен быть написан грамотно, литературным языком. Правильно оформленный отчет о практике распечатывается и скрепляется.

# **9. ПЕРЕЧЕНЬ УЧЕБНОЙ ЛИТЕРАТУРЫ И РЕСУРСОВ СЕТИ «ИНТЕРНЕТ», НЕОБХОДИМЫХ ДЛЯ ПРОВЕДЕНИЯ ПРАКТИКИ**

#### **9.1 Учебная литература**

#### **Основная литература**

- 1. Александров, В.А. Конструирование и расчет машин и оборудования для лесосечных работ и нижних складов : учебник для вузов по спец. "Машины и оборудование лесного комплекса" направл. "Технологические машины и оборудование" / В. А. Александров, Н. Р. Шоль. - 2-е изд., перераб. и доп. - Санкт-Петербург [и др.] : Лань, 2012. - 247 с. - (Учебники для вузов. Специальная литература). - Гриф Мин. обр. - ISBN 978-5-8114-1191-7 : 812-00. - Текст : непосредственный. 25 экз.
- 2. Механизация лесного хозяйства и садово-паркового строительства : учебник для вузов / В.А. Александров, С.Ф. Козьмин, Н.Р. Шоль, А.В. Александров ; под ред. В.А. Александрова. - Санкт-Петербург [и др.] : Лань, 2012. - 526 с. - (Учебники для вузов. Специальная литература). - ISBN 978-5-8114-1192-4 : 1498-00. - Текст : непосредственный. 25 экз.

#### **Дополнительная литература**

- 1. Бартенев, И. М. Машины и механизмы лесного и лесопаркового хозяйства : учеб. пособие / И. М. Бартенев. - Москва : ВГЛТА (Воронежская государственная лесотехническая академия), 2014. - Гриф УМО. - URL : http://e.lanbook.com/books/element.php?pl1\_id=64145 (дата обращения: 27.08.2020). - ISBN 978-5-7994-0590-8. - Текст : электронный.
- 2. Бартенев, И. М. Лесопосадочные машины. Теория. Исследование. Конструкции : монография / И. М. Бартенев. - Москва : ВГЛТУ (Воронежский государственный лесотехнический университет имени Г.Ф. Морозова), 2015. - 219 с. - URL http://e.lanbook.com/books/element.php?pl1\_id=71681 (дата обращения: 27.08.2020). - ISBN 978-5-7994-0702-5. - Текст : электронный.
- 3. Дручинин, Д. Ю. Проектирование машин лесного комплекса : учеб. пособие / Д. Ю. Дручинин. - Москва : ВГЛТУ, 2017. - 340 с. - URL : https://e.lanbook.com/book/102262 (дата обращения: 27.08.2020). - ISBN 978-5-7994-0803-9. - Текст : электронный.
- 4. Кириллов, С. В. Технологический комплекс машин для выращивания посадочного материала : учеб. пособие / С. В. Кириллов. - Москва : ПГТУ, 2017. - 116 с. - URL : https://e.lanbook.com/book/98188 (дата обращения: 27.08.2020). - ISBN 978-5-8158-1857-6. - Текст : электронный.
- 5. Анисимов, С. Е. Эксплуатация и обслуживание лесозаготовительных машин : учеб. пособие / С. Е. Анисимов. - Йошкар-Ола : ПГТУ, 2018. - 72 с. : ил. - URL : http://biblioclub.ru/index.php?page=book&id=494283 (дата обращения: 27.08.2020). - ISBN 978-5-8158-2006-7. - Текст : электронный..

#### **9.2 Перечень ресурсов информационно-телекоммуникационной сети «Интернет», необходимых для освоений дисциплины, в том числе современных профессиональных баз данных и информационных справочных систем.**

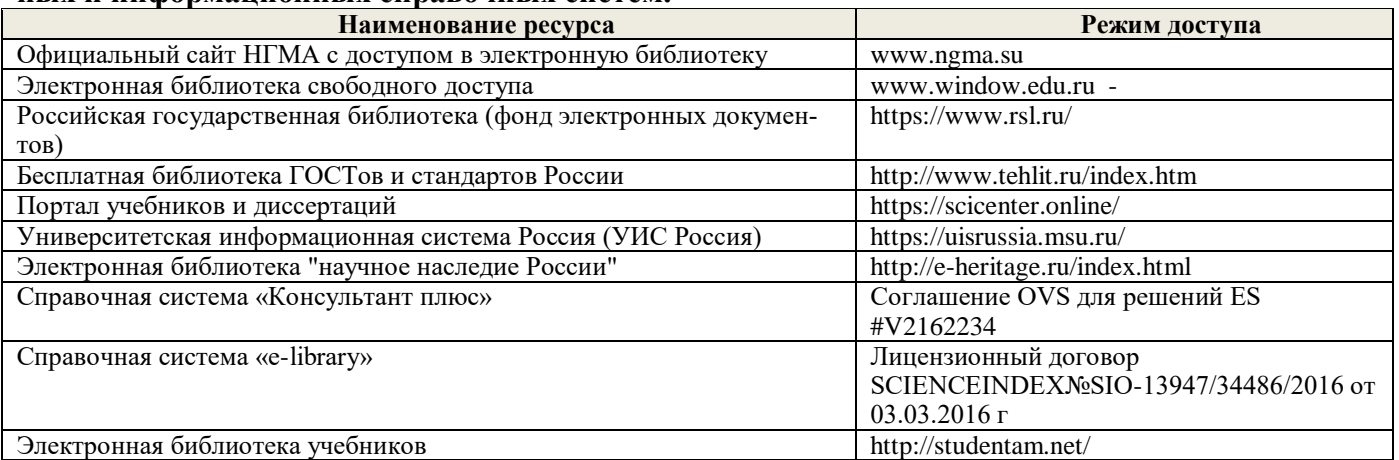

### **Перечень договоров ЭБС образовательной организации на 2020-21 уч. год**

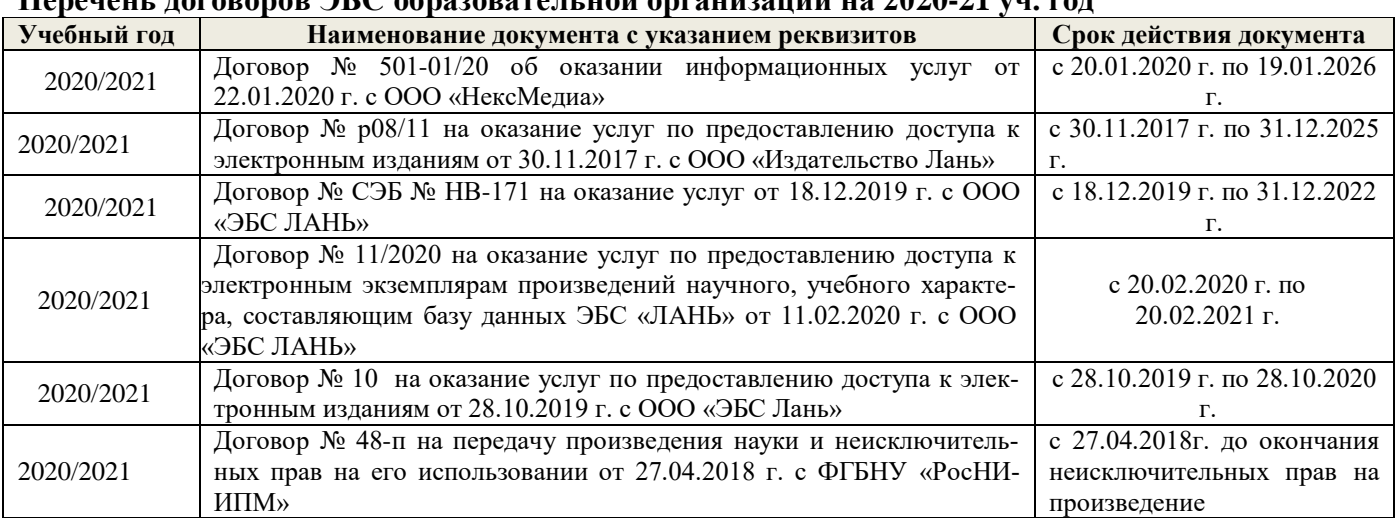

# **10. ПЕРЕЧЕНЬ ИНФОРМАЦИОННЫХ ТЕХНОЛОГИЙ, ИСПОЛЬЗУЕМЫХ ПРИ ОСУЩЕСТВЛЕНИИ ОБРАЗОВАТЕЛЬНОГО ПРОЦЕССА, ПРОГРАММНОГО ОБЕСПЕЧЕНИЯ, СОВРЕМЕННЫХ ПРОФЕССИОНАЛЬНЫХ БАЗ ДАННЫХ И ИНФОРМАЦИОННЫХ СПРАВОЧНЫХ СИСТЕМ, ДЛЯ ОСВОЕНИЯ ОБУЧАЮЩИМИСЯ ДИСЦИПЛИНЫ**

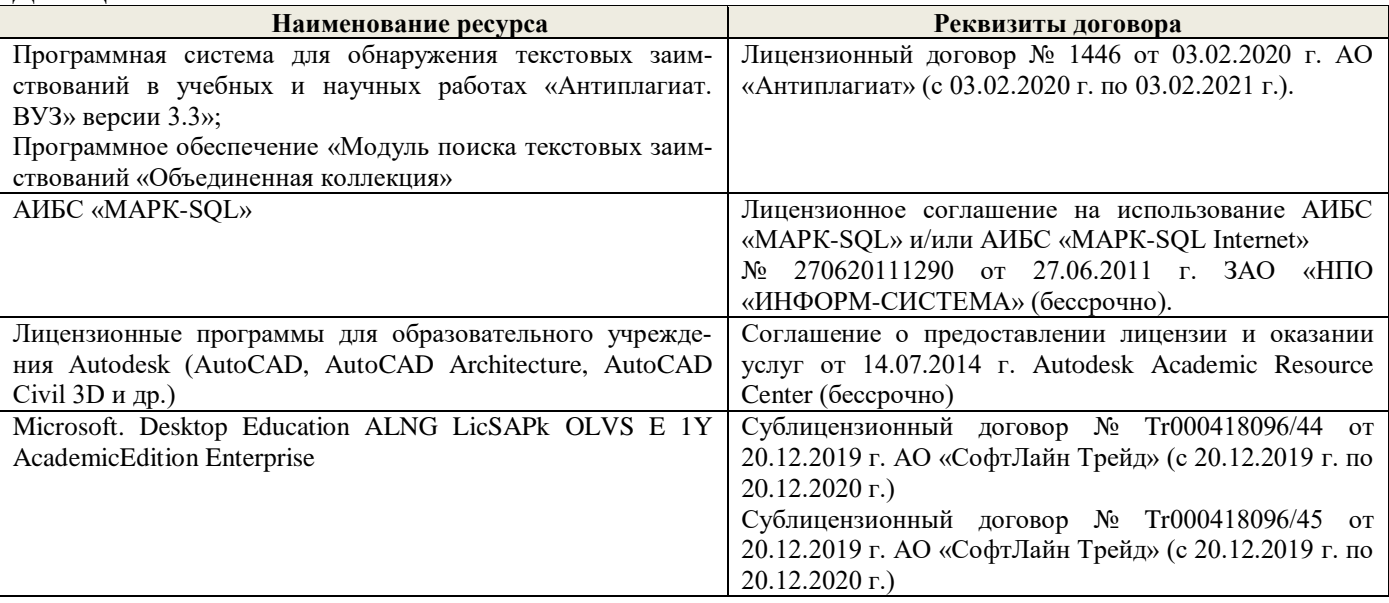

# **11. ОПИСАНИЕ МАТЕРИАЛЬНО-ТЕХНИЧЕСКОЙ БАЗЫ, НЕОБХОДИМОЙ ДЛЯ ПРОВЕДЕНИЯ ПРАКТИКИ**

Проведение практики осуществляется с использованием аудиторной и материальнотехнической базы института и полигона:

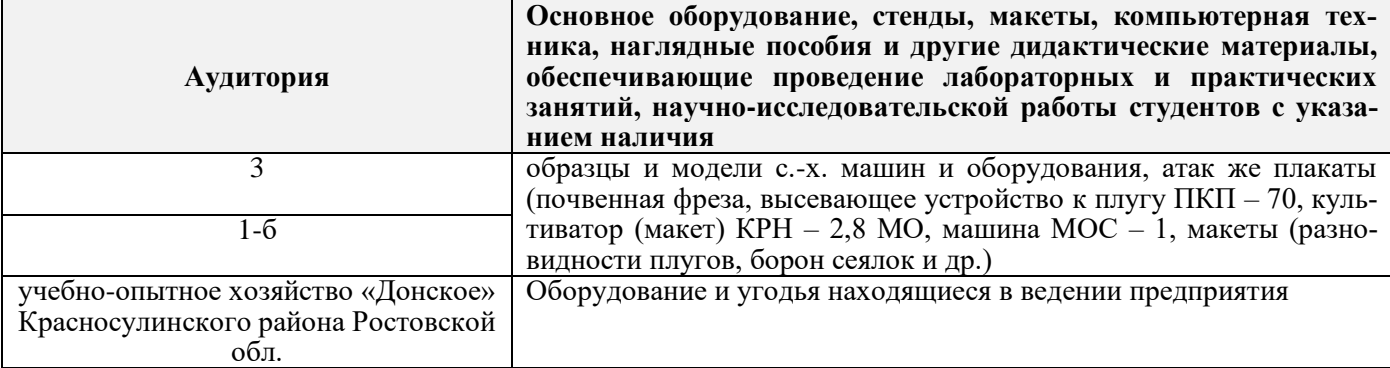

Обучающиеся из числа лиц с ограниченными возможностями здоровья обеспечены печатными и (или) электронными образовательными ресурсами в формах, адаптированных к ограничениям их здоровья.

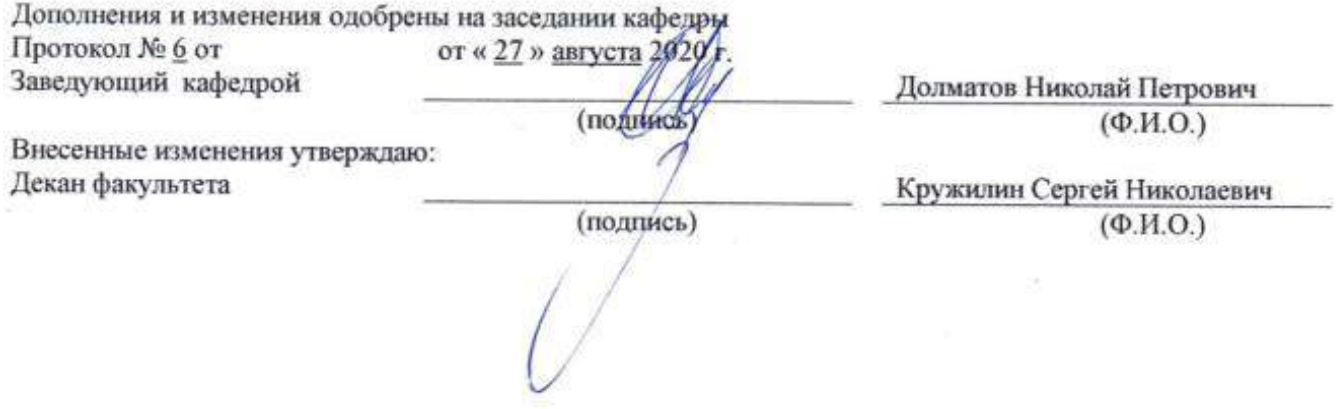

# **В рабочую программу на весенний семестр 2020 - 2021 учебного года вносятся следующие изменения:**

дополнено содержание следующих разделов и подразделов рабочей программы: **Перечень договоров ЭБС образовательной организации на 2020-2021 уч. год**

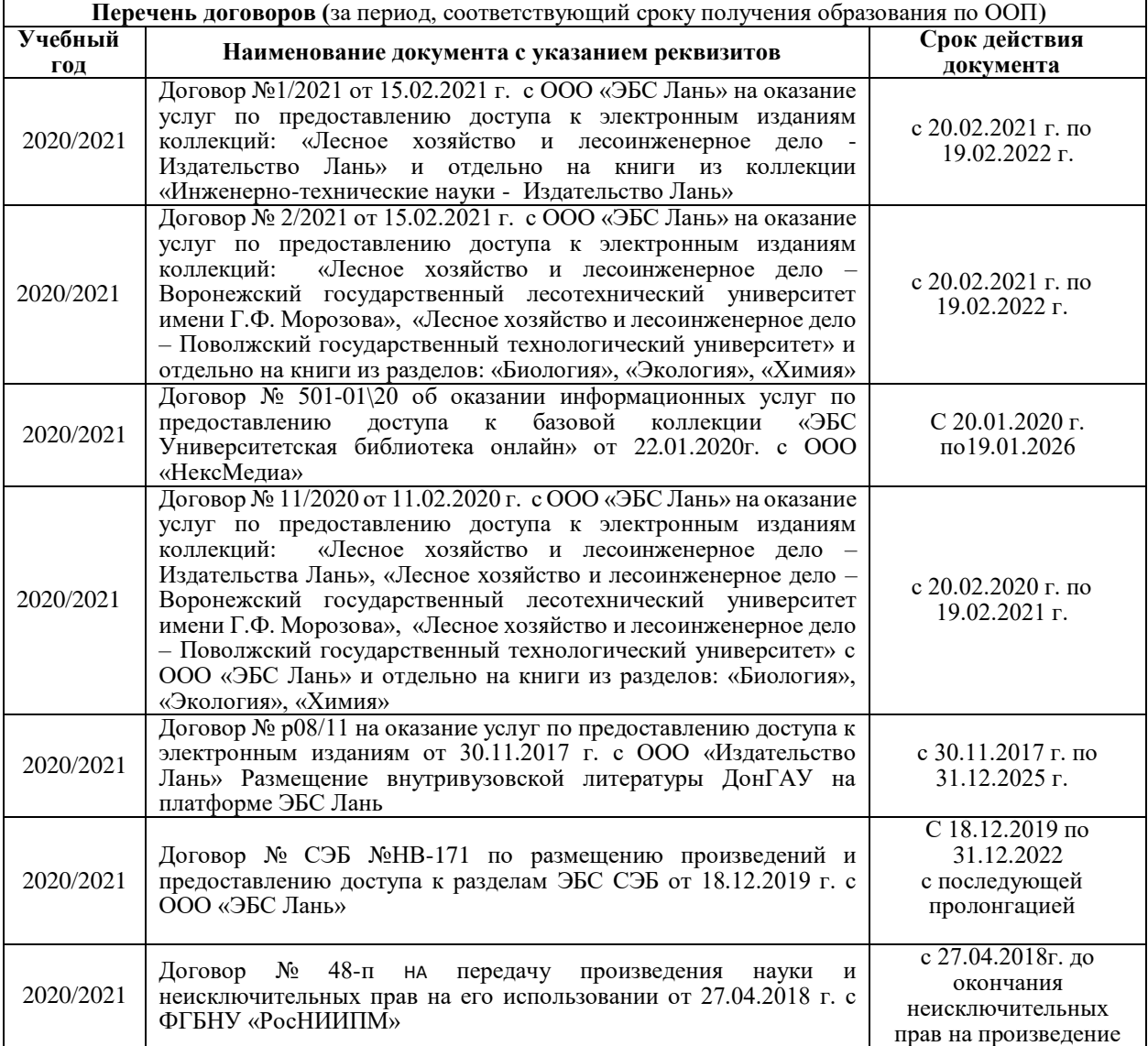

**Перечень информационных технологий и программного обеспечения, используемых при осуществлении образовательного процесса на 2019-20 уч. год**

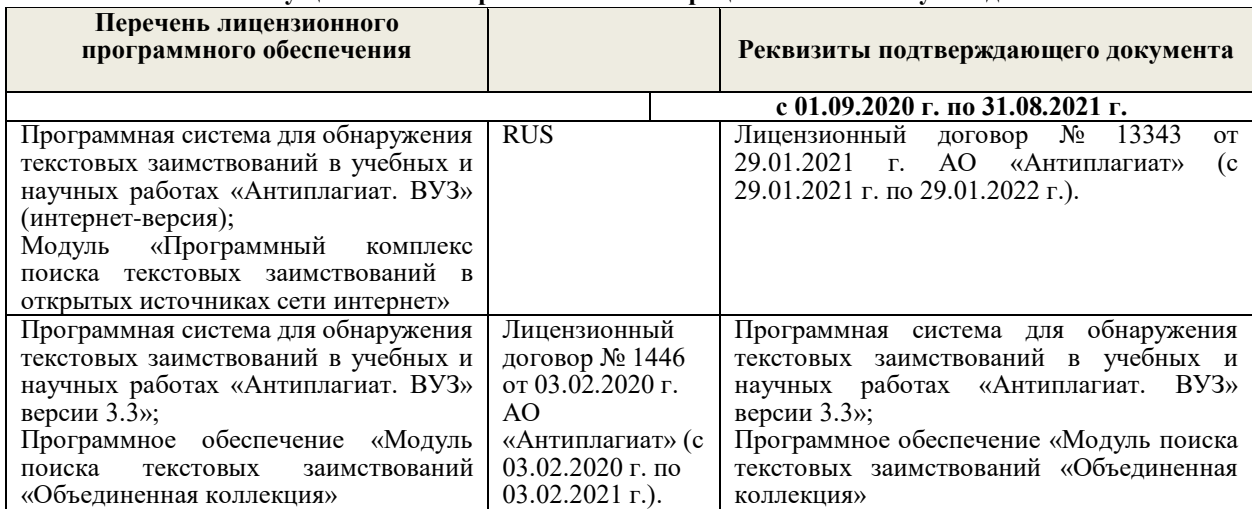

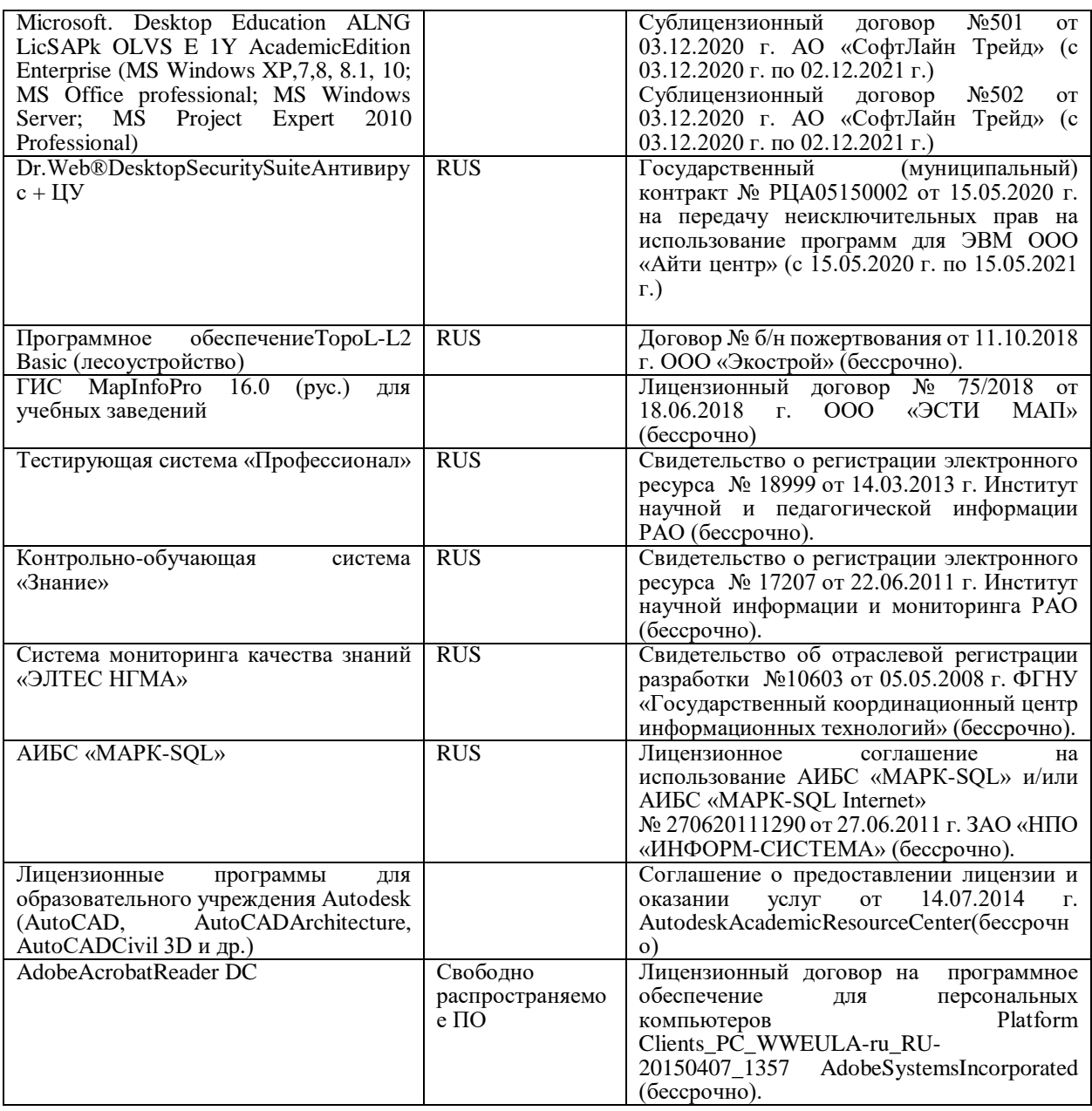

Дополнения и изменения одобрены на заседании кафедры от «20 » февраля 2021 г.

Протокол № 6 от Заведующий кафедрой

(homenics)

(родпись)

Долматов Николай Петрович  $(\Phi$  H.O.)

Внесенные изменения утверждаю: Декан факультета

Кружилин Сергей Николаевич  $(\Phi$ <sub>M</sub>O<sub>.</sub>)

# **11. ДОПОЛНЕНИЯ И ИЗМЕНЕНИЯ В РАБОЧЕЙ ПРОГРАММЕ**

В рабочую программу на 2021 - 2022 учебный год вносятся следующие дополнения и изменения - обновлено и актуализировано содержание следующих разделов и подразделов рабочей программы:

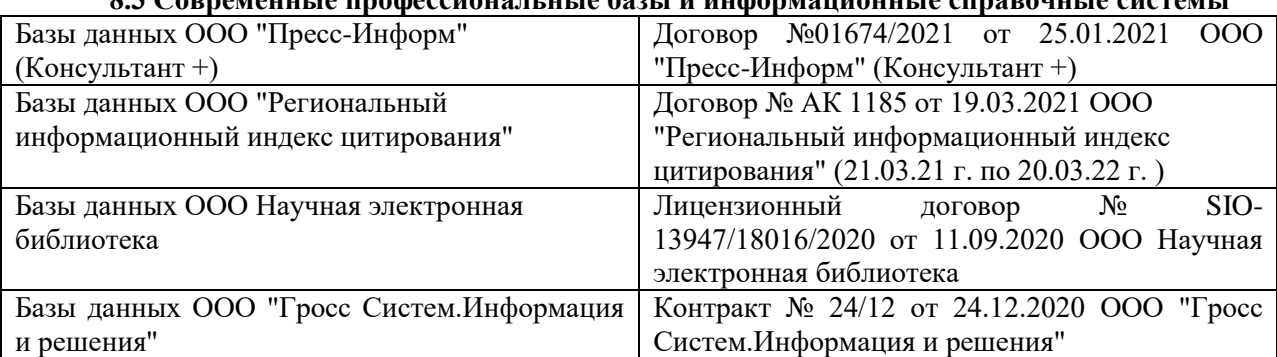

# **8.3 Современные профессиональные базы и информационные справочные системы**

#### **Перечень договоров ЭБС образовательной организации на 2021-22 уч. год**

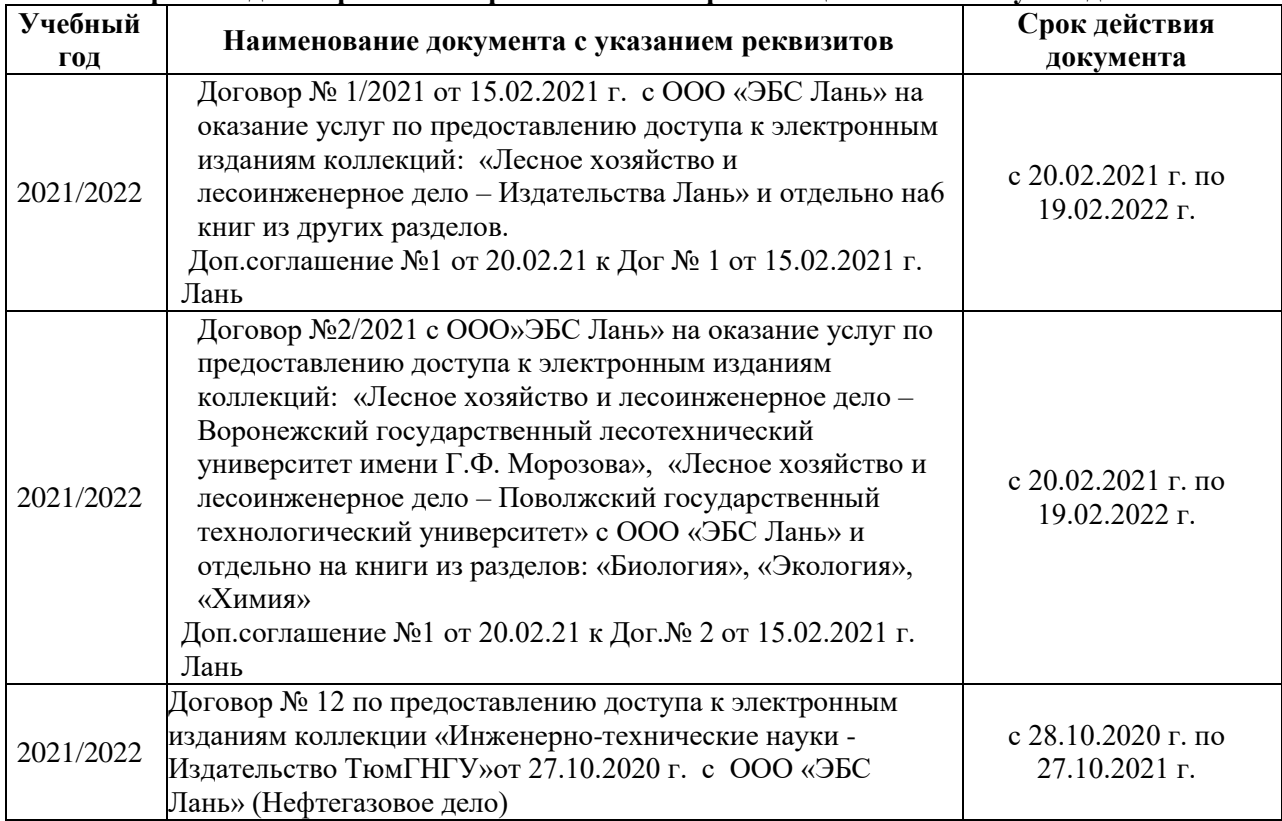

# **8.5 Перечень информационных технологий и программного обеспечения, используемых при осуществлении образовательного процесса**

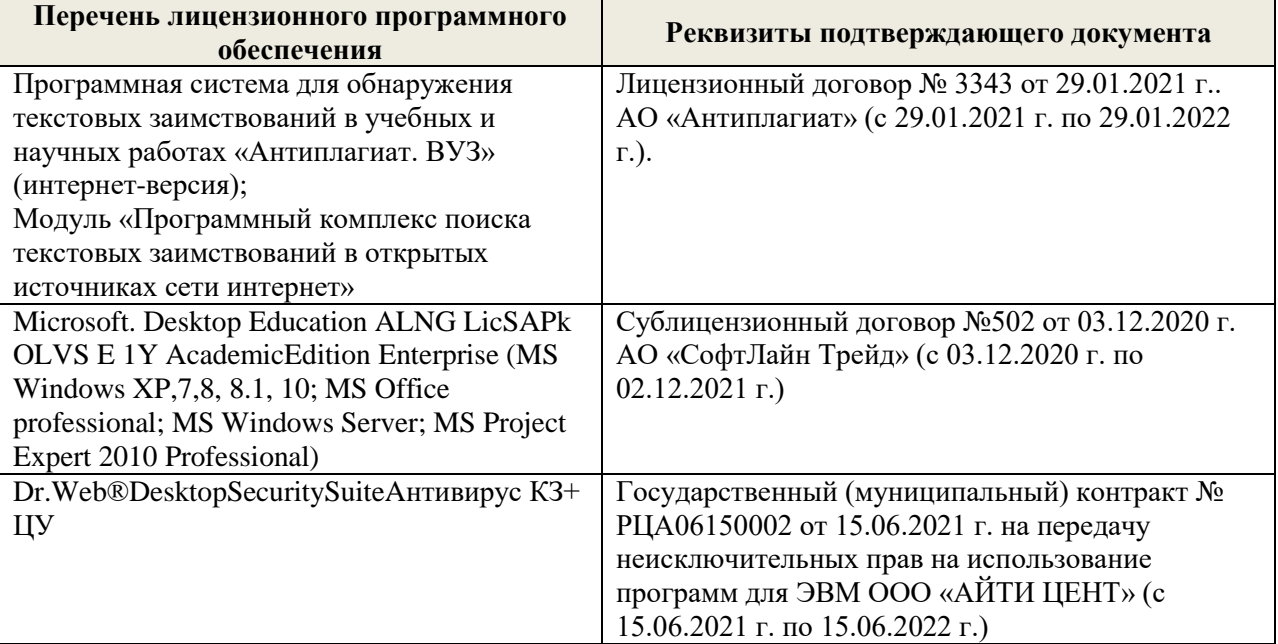

Дополнения и изменения рассмотрены на заседании кафедры «27» августа 2021 г.

Внесенные дополнения и изменения утверждаю: «27» августа 2021 г.

Декан факультета Кружин С.Н.  $K$ ружилин С.Н.<br>(Ф.И.О.)

# **11. ДОПОЛНЕНИЯ И ИЗМЕНЕНИЯ В РАБОЧЕЙ ПРОГРАММЕ**

В рабочую программу на 2022 - 2023 учебный год вносятся следующие дополнения и изменения - обновлено и актуализировано содержание следующих разделов и подразделов рабочей программы:

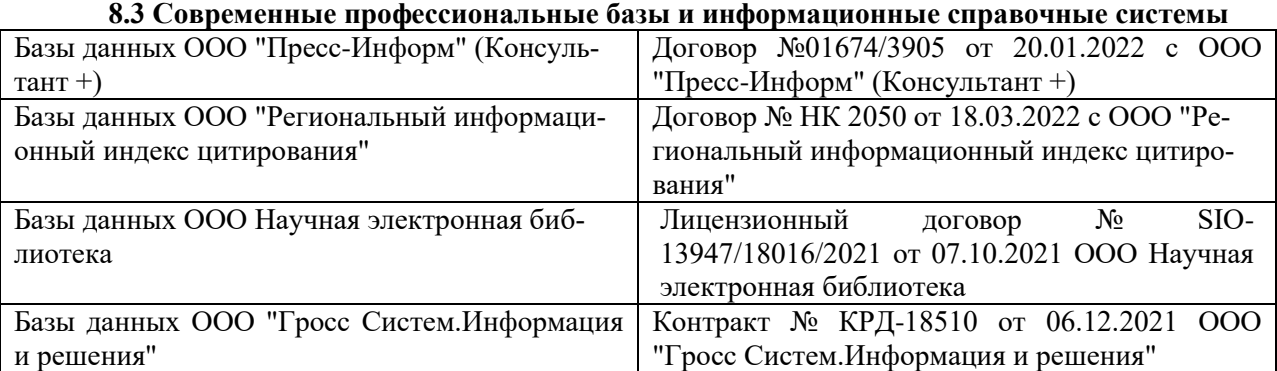

### **Перечень договоров ЭБС образовательной организации на 2022-2023 уч. год**

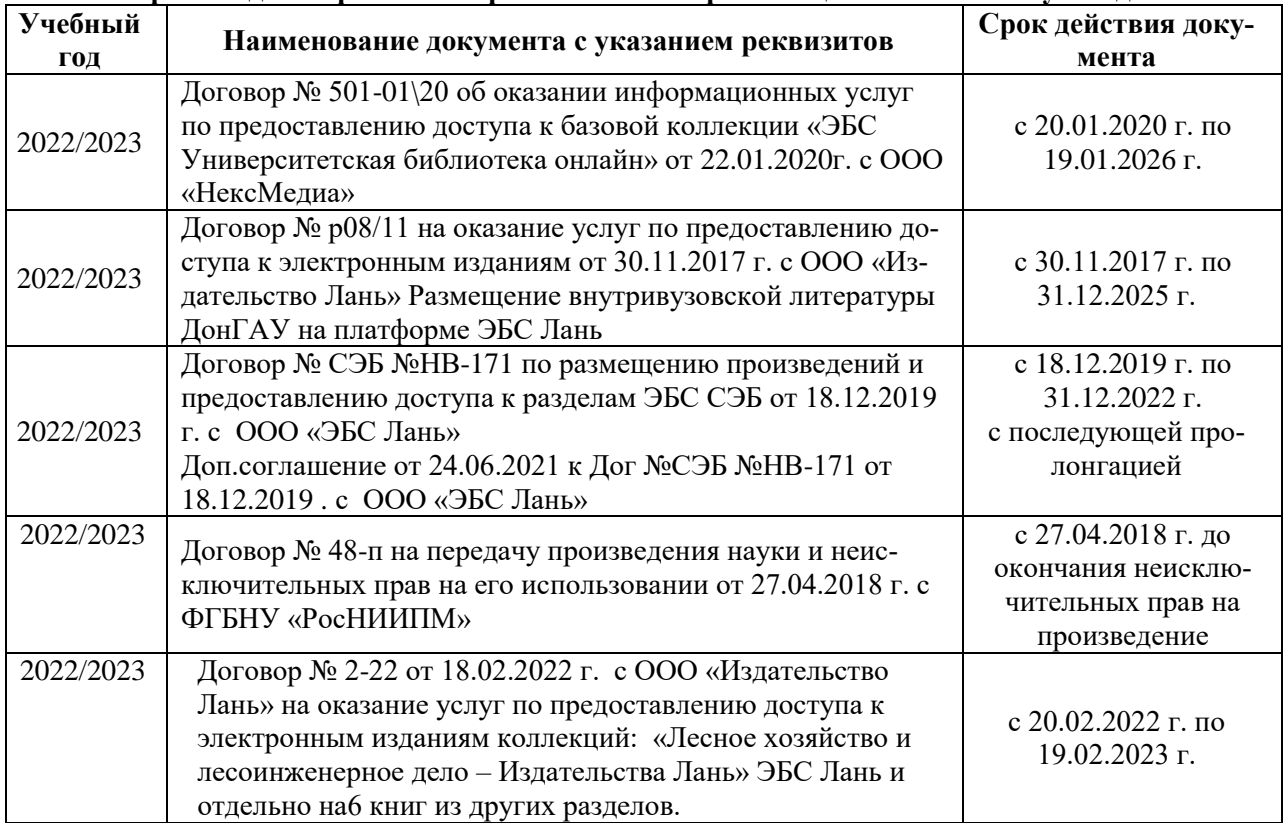

# **8.5 Перечень информационных технологий и программного обеспечения, используемых при осуществлении образовательного процесса**

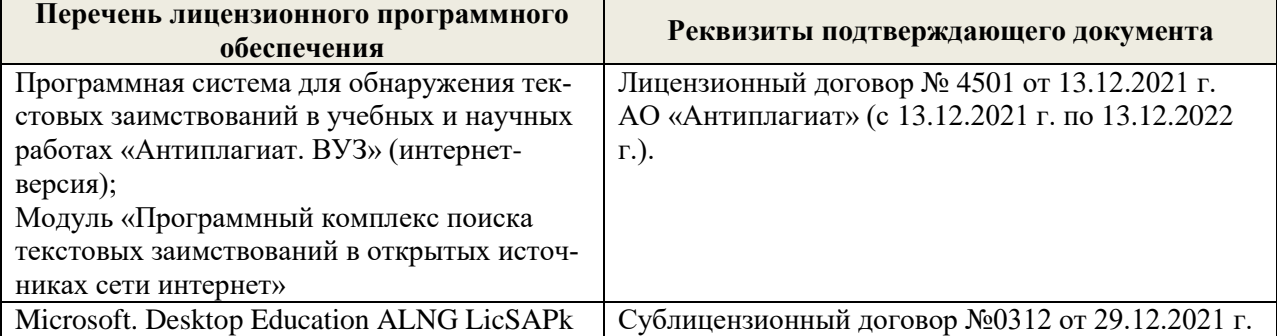

Дополнения и изменения рассмотрены на заседании кафедры «29» августа 2022 г.

Внесенные дополнения и изменения утверждаю: «29» августа 2022 г.

Декан факультета (подибись) Кружилин С.Н.